**HEBDOGICIE** 

**THEBDOGICIELT** 

# le 1er hebdomadaire des programmes informatiques

## FI IPPER PONG sur COMMODORE 64 **EDITO**

# Voici un Ping-Pong contenant des obstacles et un Bumper cent

4 FUIS COSR UP/DOAN),<br>-4 FOIS ICPSR UP/DOAN) .12 FDIB C<br># UP/DOAN) (CRSR P]LATJ.30 FGIB C

# MARTE SALOMENTE SALOMENTE<br>ARSANIS MARAS DA TOLOGRAT LE DUMER.<br>ST POSSERS DE DUMER ET VON LATISCE SORTIF LA 20<br>ST POSSERS DE DUMER DE L'ÉTRE A LA 2011.

ES A VITESBE DE LA BRILE<br>RODO TE LA FREGUESE DE LA LA LIGNE<br>RODOT PLUS LIGNE PORT ROLLIS DE LA<br>RODOT PLUS ANDER PORT DE LA LA LIGNE<br>LUI PIRS-PORT ELLER<br>RE LIGNES TROS BLITRONE VILLE APR

Middle CLR<br>1963341/40234 POIEL-PEEK1<br>1969-916171/1990-19968 0.8.2

225 MSI LECOM DU LINGUOI, INDUSTRI<br>226 MSI LUICE VOI PROGLAUDI (M. 1905)<br>236 MSI LUICE VOI PROGLAUDI (M. 1907)<br>246 MSI LIEUWE MUORI PORTUGALI (M. 1907)<br>249 MSI LINGUOI (M. 2008) (M. 1934) (M. 1935)<br>279 MSI LINGUOI (M. 2008

# avez uga reportou ir<br>av questonnaire, c'est<br>e voir que - comme d'h

**LES SUPERS-STARS D'ATARI** 

COMMODORE 64. ET VIC 20 SONT DISPONIBLES DES A

VOIR PAGE 7.

POUR TEXAS TI 99.

Count CEOSIN

**APPLE** 

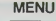

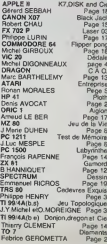

**LES CONCOURS PERMANENTS:** 

10 000 francs de prix au meilleur programme CHAQUE MOIS 1 voyage en Californie pour le meilleur log

DES PROGRAMMES POUR VOTRE ORDINATEUR : APPLE II ET IIE ATARI . CANON X-O7 . CASIO FX 702-P . COMMODORE 64 ET VIC 20. DRAGON.HEWLETT PACKARD HP 41. ORIC 1 ET ATMOS. SHARP MZ, PC 1211, PC 1500 . SINCLAIR ZX 81 ET SPECTRUM. TANDY . TRS 80. TEXAS TI-99/4A. THOMSON TO7

Votre programme est planté? HEB-<br>DOGICIEL e fait une boulette dens<br>un programme? Appelez-nous IE<br>VENDREDI au 16 (1) 577-19-04 de<br>10 H à 18 heures,

PRESENT.

**SOS BUG** 

 $ACCE$ PAS TOWOURS BONNES. DANS LES CIRCUITS  $\sqrt{ }$ 

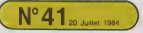

que SS Frs - Canada 2,80 \$ - Lu

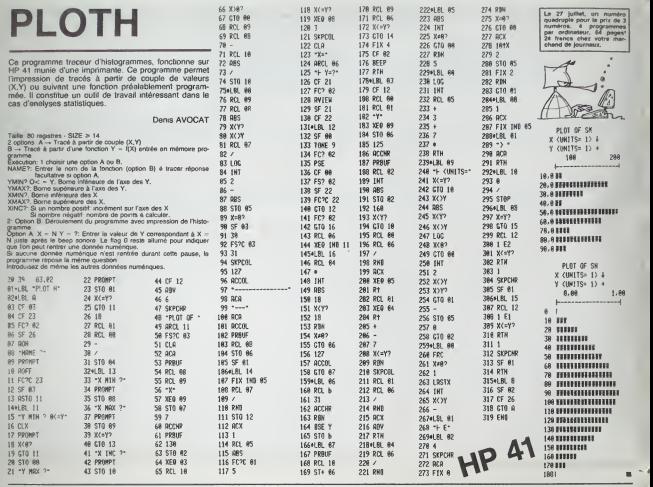

# DIAMANTS

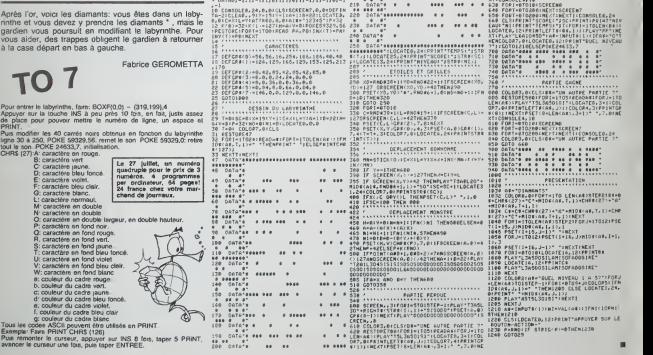

1.1,0.1,1,6,1.-1,1, -1,0,-1

XT:C0NSOLE4, 10

? Dome,-!. i.

# **CADAVRES EXQUIS**

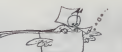

numéros 4 p<br>par ordinateur,<br>24 fevres obse

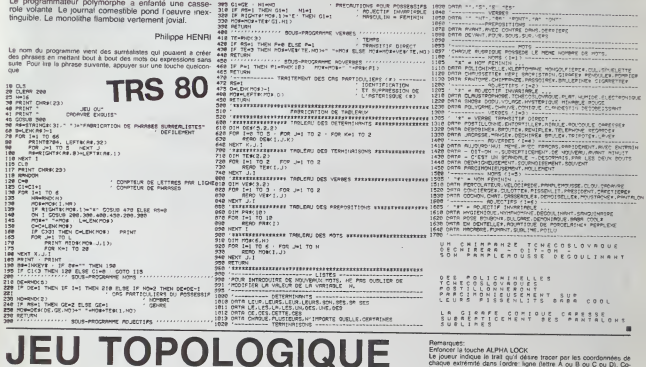

Un tableau comprend un ensemble rectangulaire de croix blanches imbriquées dans un ensemble rectangu- bleau

lare de croix nouges.<br>Le pour prosséde les croix blanches, Quard al doit : Sièce Le pous et la près ne peut couper calle de l'éduer<br>Le pour prosséde les croix blanches, par une tipie de l'était de l'oueur et l'ordinateur t

du tableau.<br>L'ordinateur possède les croix rouges. Quand il doll<br>jouer, il réunit deux points adjacents par une ligne<br>rouge horizontale ou verticale. Son but est de tracer  $\begin{tabular}{l|c|c|c|c} \hline \textbf{S1} & \textbf{0} & \textbf{0} & \textbf{$ 

 $\begin{minipage}{0.9\textwidth} \begin{tabular}{|c|c|c|} \hline \textbf{0.9\textwidth} & \textbf{0.9\textwidth} & \textbf{0.9\text$ 280 HEXT I<br>290 HEXT I<br>300 HALL HOHM (1,4,47+374)<br>300 HALL HOHM (1,4,47+374)<br>320 HALL HOHM (1,4,47+374)<br>320 HALL HOHM (1,4,674\* 4<br>340 HARL HOHM (1,4,674\* 4)<br>340 HARL HOHM (1,4,132)<br>340 HARL HOHM (1,4,132) 350 CALL HE<br>360 HEXT J<br>370 HEXT 1 ..<br>Stialisation des tablesur ty 1\*0<br>2\*5\*1HT(1/5)<br>IF E\*1 THEN 840<br>11\*1-1 920 | FE DER | 1961 | 640<br>| 450 | FEFE | 1961 | 640<br>| 450 | FE DER | 1962 | 570<br>| 450 | FE DER | 1962 | 570<br>| 470 | 6454187 | 1275 | 1684 | 580<br>| 470 | 64541<br>| 500 | 5414 | 1715 | 1868 | 550 | 5414 |<br>| 550 | 5414 | 1715 | 3=3=1<br>T3 (1, J, 1)=1=5<br>3=3=1<br>T3 (1, J, 1)=1=1 ) Jejej<br>) TJ(1,J,1)=141<br>) PDN Pob TO J<br>) TJ(1,J,1)=141<br>) TO(1,H,1)=TJ(1,k,1)<br>) TO(1,H,2)=O<br>) NK (1)=J<br>) MJ(1)=J<br>) NG(1)=J<br>) .<br>#20 THEN 400<br>chair ou niveau

une ligne continue reliant les côtés haut et bas du ta-

870 02:01%|<br>BBO 85×1APEDNICON - 18 JOUE<br>890 85×1APEDNICON - 18 JOUE<br>910 85×1APEDNICON - 18 JOUE<br>910 8×14(1-18)<br>870 9×14(1-18)

4+10<br>|-<br>|01 10 5<br>|01 10 5<br>|ENAD(100,-1,5)<br>|ENAD(100,-2,5)<br>|ENAD(100,-2,5)<br>|HENAD(100,-2,5)

500 Col. 1004011-721-105-23<br>
100 Col. 1004011-721-105-23<br>
100 Col. 1004011-721-105-23<br>
100 Col. 1004011-721-105<br>
1000 Col. 1004011-721-23<br>
1000 Col. 10040101-722-23<br>
1000 Col. 10040101-722-23<br>
1000 Col. 100401-11-1040-238<br>

in - eliajnation des ouvertures d<br>⊦impossibles dans le tableev tj

A2=62<br>6006.00 14:70<br>FCP 1=3 To MA(81)<br>FCP 1=3 To MA(81)<br>NJ (81)=451(81)-1<br>H2M 4=1 TO MA(81)-1<br>H2M 4=1 TO MA(81)

 $[01,1,21]$ <br>  $[01,1,21]$ <br>  $[01150]$ 3<br>(\*1 ТФ NO!023)<br>((72,1,1){)O3 ТнДн 13Фо<br>(,1,2!=1<br>|2|0 TI-99 4/A -677 2<br>0070 2470<br>6010 1470 |#20 8820 3\*0<br>|430 8821 3#0 Journal<br>|450 8821 3000012000,-1,87<br>|450 882100 3760<br>|480 80800 3760<br>|480 80800 3760 COL=21<br>OOSUB 3820<br>IF R/AB THEN 1440<br>IF R/AB THEN 1440<br>R1+R 0 8148<br>0 COL=22<br>0 OOBUB 3820<br>0 IF R:49 THEN 1840<br>0 IF R:53 THEN 1840 1F = 153 : PEN 1980<br>F24R<br>CALL HEHAR (25, 25, 45)<br>CALL HA SCOUR 3820<br>IF Ries Telm 1440<br>IF Ries Den 1440<br>R3mb 85668<br>31-181-65165-62-48<br>32-182-65165-66<br>38 31-32 TuEN 1740 2<br>163291 10 MJ (31)<br>12131 MJ2, 17-32 THEN 1800<br>1 MJ2 21-1 THEN 1441<br>IRMEZ - (Q/H) 1825 18818 - 2760<br>1824 19418 - 2761 - 27751<br>1834 - 291,04:5<br>1847 - 291,04:5<br>1860 - 201, 102,06:10,07:11,11,11,11,11<br>1880 - 201, 102,00:11,79:1,12,12,11<br>1880 - 201, 102,00:11,79:1,12,12

Enforce I is touched ALPHIA LOCK<br>
Constraints of the concentration of the concentration of the concentration<br>
Constraints of the concentration of the concentration of the concentration<br>
Constraints of the concentration of

Le 27 juillet, un numéro<br>quadruple pour le prix de 3<br>numéros. 4 programmes<br>par ordinateur, 64 pages!<br>24 france chez voire mar-<br>chand de journaux.

J.Y.MICHEL et

1870 CALL FEY10, F. STATUS)<br>1970 E. FERNING - THE 1970<br>1970 E. R. P. P. HAMILTON 1470<br>1980 E. R. P. P. HAMILTON 1471<br>1980 CALL VOIAR (191, V. 134, 21)<br>1980 CALL VOIAR (191, V. 22)<br>1980 E. R. P. P. P. R. R. R. R. R. R. R. R I IMBN 1470<br>308879≠1,γ,110,3)<br>CO917€... PATIEMCE ·· 2000 70014 32011 51:<br>2010 81: pointspr du segment jour per l'<br>2010 81: pointspr du segment jour per l'<br>2010 74: pointspr du segment jour per l'<br>2010 74: li (10 Million)<br>2010 74: point du journe per l'<br>2010 92: l'<br>2010 92: - 100 MC2001<br>2100 MC2001<br>2100 MC2001<br>2100 MC200<br>2100 MC2002<br>2100 MC20021<br>2100 MC20021<br>2100 MC20021<br>2100 MC20021<br>2100 MC20021<br>2200 MC20021<br>2200 MC20021 80 IF MR=8117196m<br>во неит I<br>что неит-не;<br>00 McJ++H2; 112,23<br>330 IF Plat I Her 2340<br>330 IF Plat I Her 2340<br>330 IF H24P+H62H 110H 2210<br>330 IF H24P+H62H 110H 2210

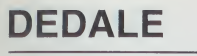

Traversez un labyonthe de dimension 20 x 20, du coin i raversez un labynnine de cimension 20 × 20, du coin<br>inférieur droit au coin supérieur gauche. Ce serait sim-<br>ple si les cases maoioues ne vous féléograient pas pie, or ies cases riisy<br>d'un endroit à un autre

Michel DIGONNEAUX

Le 27 juillet, un numéro<br>quedruple pour le prix de 3<br>parmetos. 4 programmée<br>par ordinateur, 64 pages<br>28 france chez voire mar-<br>chand de journeux.

**VIC 20** 

Pour vous diriger avec le clavier, suivez les instructions pontées<br>sous forme de REMS en ligne 10.000 et suivarités. A tout moment,<br>vous pouvez consulter le carle en appuyant sur le bouten "FEU" du

8 POCERTAILE PROFITED RECEIVED BEFORE<br>1 DIPRICE 22: STARTCLOURSERS CORRELE COULDR PVDC EXT. 16K<br>1 DIPRICE 22: STARTCLOURSERS CORRELE COULDR PVDC EXT.<br>1 DIPRICE COLORENTING PROFITED REPORTED PROFITED RECEIVED<br>1 DIPRICE COL 

MEXT<br>1970 RETURN<br>1499 REMATRACE JAPOOURS COMAU

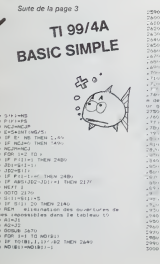

-240 #88 3=1 18 MBrell<br>2600 TO(B1,J,I)=TO(B1,J+1,1)<br>2610 TO(B1,J,2)=TO(B1,J+1,2)<br>2620 MBXT 3 -Thomas (1971)<br>- The Mark (1972)<br>- The Mark (1976)<br>- Allen Mark (1983)<br>- Allen Mark (1983)<br>- Allen Mark (1983)<br>- Allen Mark (1983)<br>- Allen Mark (1983)<br>- Allen Mark (1983) . )<br>- [4 Ou ,=] 1869 182<br>- 이미 (+D\*) - 3 

5210 01-401<br>1220 0210 03:<br>1220 03:0 03:1<br>1240 01-101<br>1240 03:0 03:0<br>1230 03:0 03:0<br>1230 03:0 03:0  $\begin{array}{ll} \text{If } & 101 \text{ JG} \\ \text{A1} & 201 \text{ JG} \\ \text{A2} & 102 \text{ JD1} \\ \text{A2} & 102 \text{ JD2} \\ \text{A1} & 102 \text{ JD1} \\ \text{A2} & 101 \text{ JD2} \end{array}$ : 196 (194)2<br>1960: GOTO GRO<br>1960: MET - ILA de Bartie ANEZ PERGUY<br>1960: MET - ILINI - VOUG ANEZ PERGUY<br>1960: CALL BONADI 100, 192, I<br>1960: CALL BONADI 100, 192, II<br>1960: CALL BONADI 100, 193, II<br>1960: CALL BONADI 100, 193,

sous-programs  $\begin{array}{l} (0.1888, 0.5, 1.018, 0.024, 0.018, 0.018, 0.018, 0.018, 0.018, 0.018, 0.018, 0.018, 0.018, 0.018, 0.018, 0.018, 0.018, 0.018, 0.018, 0.018, 0.018, 0.018, 0.018, 0.018, 0.018, 0.018, 0.018, 0.018, 0.018, 0.018, 0.0$ 

# **ENTREPRISE**

2180 0070 70<br>2000 7: "Virginia" (1993 1994) 8: "Company of Maria Company" (1996)<br>2000 7: "Company of Perry Press, 1996) Almoratory<br>2000 7: "Company of Perry Perry Labor<br>2000 4: "Company of The Third" (Press, 2001 7: "Press Le but du jeu est de rester chef d'entreprise, et riche<br>de préférence. On achète des produits, on embauche,<br>on licencie, on achète d'autres entreprises, des ter-Le 27 juillet, un numéro<br>quadruple pour le prix de 3<br>numéros. 4 programmes<br>par ordinateur, 64 pages<br>24 francs chez voire mar-<br>chand de journaux. 2360 GOTO 70 2350 PM<br>2360 PM - Victor St von Angeley<br>2360 PM - Victor St von Samelley, staatsmalling van Samelley, (staatsmalling)<br>2360 PM - Victor Carl Victor Steat Parks van Samelley, staatsmalling van Samelley, staatsmalling<br>2360 PM rains, des machines, on les revend...Aidez le op noment **Bonan MORALES** Ce programme tourne sur ATARI 600 ou 600 XL. Dans le listing, 'ú' 5 01H 48(123), 89(2), C9(32)(HE=200) 4G=1200000015E=10001PMAN5=1200 2410 '7" 7" 7" 7" 7" PRI, DES MACHINES<br>2440 ' PETITESIADO PP<br>2440 ' PRI VOUS POSSECES - IAMEL - MORSEES ET "IAMPI" PETITES MACHI<br>2470 ' PRI VOUS POSSECES - IAMEL - MORSEES ET "IAMPI" PETITES MACHI<br>2470 'MPICANO PRI VOUS PR OO: FMAOF = 40 PHVOG+RSO: PHVOP = 430:NHG+4;NHP = 10JPR = 10:NEG=1 = """"""""""""""""" 15,0<br>2 POKE 752,11FOKE 15,0<br>10 ? "W WOULEZ-VOUS DES EXPLICATIONS'!!!NPUT 36<br>20 IF 38-"0" THEM GOSUS 9000 SIENVENS -MAR-AIABAKA-1PHVOG#A1<br>COMBIEN DE PETITES HACHINAS VOULEZ-VOUS VEMBRE'IIIMPUT C<br>COMBIEN DE PETITES HACHINAS VOULEZ-VOUS VEMBRE'IIIMPUT C<br>«MMP-CIAG=AC+(PHVOP#CI:IF NAP(S THEN ? 'VOUS CEVEZ GAPDER AU-MOINS 5 PET SO THE MOVING ENTRUSIA CONTRACT IN THE SERVE OF THE SERVE OF THE SERVE OF THE SERVE ON STATEMENT IN THE SERVE O<br>SUBSERVER AND THE SERVE OF THE SERVE OF THE SERVE OF THE SERVE OF THE SERVE OF THE SERVE OF THE SERVE OF THE S ба Персия); поставляется статустики составляется поставляется по составляется и составляется с частности соста<br>|100 P = 00120000000 1986 About HERAZIONOGOSIY 1-7 -000 6041194 "|HERAZIONOGOSI DE PRODUIT DE MONTET DE PODAT 130 IF MTCO THEN HYGIKA-MG-100000<br>710 FF MTCO THEN 10000<br>730 FF MTCO TASH 10000<br>1960 BETCOOR 37,0,012ETCOCR 1,0,1010||TCOLOR 4,0,0<br>1965 <sup>- H</sup>6 WR VOULE2-VOUS FAIRE!"180UNG 0,59,10,81FOR 1-1 TO 1001HECT IISDUNG 0,<br>1965 <sup>- H</sup> 3050 FOR I=1<br>3060 AG=AG={<br>3065 PA=PA+C 3070 NEXT I<br>3080 NEXT I - 27 \* IL VOUS RESTE "|AG|" PP.SONNE CHANCE!"<br>0 3090 FOR Y=1 TO 7001NEXT Y<br>3100 GOTO 70 3110 END 3110 END<br>3500 ? "u"<br>3510 ? 1? 1? 1? 1? " 3000 - 10 - 12 - 12 - PRODUIRE, C'EST BIDN MAIS IL FAUT VENURE CE PRODUIT.SINO<br>19 - NO 1003 1900/092 - 1<br>19 - NOI 1003 1900/092 - 1 20 - 1003 PROPORE DE VOUE L'ACHETO, MAIS NE COMPTEZ PAS T<br>20 - 100 - 101 - 101 - 101 - 101 ENT<br>IITS SERVANT A FAIRE LE VOTRET 3550 9 :? "ETES-VOUS 0'ACCORD AVEC HOI "SCRI" ?VOTRE REPONSE SIGNIFIERA GUE LE C 2008 - 13 MENTANDA DORESON ANG PAT 1741-7011 PAPPA PAPAIR SIMPLE PARA 2008 - 2012 DE 2012 PAPPA PAPEIR PARA 2012 PAPPA PAPEIR PAPEIR PAPEIR PAPEIR PAPEIR PAPEIR PAPEIR PAPEIR PAPEIR PAPEIR PAPEIR PAPEIR PAPEIR PAPEIR PAPE S<br>DE LA PRUDENCEILA PUS PEUT COUTER TRES CHER'VOTRE REPOR FUISBUE VOUS NE VOULEZ PAS TRAITER AVEC HOT 990 | FRA-18 THEN 9900<br>1996 | FRA-197 THEN 9900<br>1998 | FRA-197 THEN 9900<br>1998 | FRA-197 THEN 9900<br>1999 | MAIS SURTOUT MONELES: PAR TICKI - BUT LI VA FALLOSE PAYES CON GORNING |<br>1999 | MAIS SURTOUT MONELES: PAR TICKI - BUT IDZO ? – MAIA SUMTOU/ M-WYMLAEK PAR TINNI- VOTIL YA PALLOIM PAIA NAN VAYFIRAR B<br>N PLUS-<br>1030 ? "CELA VA VOUS FAIRE PERDRE BEAGCOUP D'ARGENT,BIEN SUR VOTRE PROGUCTION SE 1020 - "ERLA VA VOURJ-AIRT FRIPRE BRAGGUE AT MARESTLISIEN SOM VORS - PODRATION 100<br>1040 - "UR PLUS QUOS BRURFIC MAIS UNE SUPPROCUTION N'EST PAS A SOUMATTEC -<br>1040 - "UR PLUS QUOS BRURFIC MAIS UNE SUPROCUTION N'EST PAS A SO 3470 A0-A0-1812 AS(-0 THEN 10000<br>3470 A0-A0-184PR::FA-FA-SOO<br>3705 FGR T-1 TO 100:NEXT T<br>3710 SOTO 70<br>3710 SOTO 70 1200 P.D. - JUDIE AVEZ DOKC "INE!" CUVRIERS DAMS VOTRE ENTREPRISE.BONNE CHANCE"<br>1290 P.IP - J'ESPRIE GUE VOUS POURREZ SURVIURE AVEC "IAGI" FF"<br>1300 FOR T=1 TO 2000IMEAT T 1310 GOTO 70 320 EHD  $1500$   $800$ 1 FEBRUARY 1960 - TV<br>1505 SETCOLOR 2,0,2:SETCOLOR 4,0,2:SETCOLOR 1,0,0<br>1505 SETCOLOR 2,0,2:SETCOLOR 4,0,2:SETCOLOR 1,0,0<br>F PAS UNE 201NEE CHOSE."|<br>F PAS UNE 201NEE CHOSE."| AOZO ? " VUUS LUMILNUEZ DANS VEILE YVIELEI WYNYNY LUU DIAMID LUI AT 1601<br>5 AVEZ VOE RAISONE."<br>4050 ? 1? 1? 1? " " "JOBI", VOULEZ-VOUS VRAIMENT AUGHENTER LES SALAIRES'ISINFUT " "AIMERIEZ-UDUE BU'ON UOUS FASSE LA MEME CHOSE",..NON."<br>" "ALORS BEFLICHISKE B'Y AVANT SE PPENDRE VOTHE DECISION";<br>"-".ET JE UDUE RAPPELLE DUE EN-CESSOUS DE ISO OUUPIEPS DES 1520 ew<br>4000 IF BM\*'O" THEN 4100<br>4070 IF BM')"N" THEN 4050  $\overline{\chi}$ \* COULERONT VOTPE ENTREPRISE  $1550 - 17$ 4100 X-10\*<br>4100 X-1HT(RMD(1)\*100)<br>4100 X-1HT(RMD(1)\*100)<br>4ED(4TE)\* 990 - COULRADHT VOTAR RNTH<br>560 - 19 19 19 - VOU<br>570 IF 88-191 - THEN 1750<br>580 IF 88<11N1 THEN COTO 70 VOULEZ-VOUS VRAIMENT LICENCIER OFS ENPLOYERS'LITHPUT 39 DEGATE''<br>4125 BE-SE+X<br>4120 P \* LES SALAIRES SERGRT DONC DE "ISEI" FF PAR EMPLOYE"<br>4130 FOR 1-1 TO 900INEXT 1 "20 \* "U"<br>755 ~ 17 17 17 17 17 17 "COMBIEN VOULEZ-VOUS EN LIGEMEIER"|11MPUT A<br>756 HE=HE=A1IF HE(150 THEN GOSUB 7000<br>770 ~ 17 Yel "O 2001MEXT Y16070 70<br>980 FOR Y=1 TO 2001MEXT Y16070 70 4140 00TO 20 \*100 879<br>4500 ? 12 12 12 12 12 12 1<br>8410822 A DE TELLES \*1 TO FHO BAIDREZ A DE TELLES "1<br>4520 ? "CHORES,EMFINH (SQUPIR),VOUS AVEZ SURHENT VOS RAISOUS."<br>4530 ? "VOULEZ-VOUS VRAIMENT BAISSER LES SALAIRES"|:IMPUT DB<br>4530 IF BEC?"M" THEN 4530<br>4530 IF BEC?"M" THEN 4530 " "6"<br>SETCOLOR 2,0,6:SETCOLOR 4,0,8:9ETCOLOR 1,8,10<br>? :? " PRIX DER MACHINES"<br>? \* " PRIX DER MACHINES" ~ **ATARI** Ava - PP - PRIGHT - MARINES 1200<br>2040 ? - MEOVES - MARINES 100 FF -<br>2040 ? - JOCASIONS: JODSSES: 800 FF -<br>2050 ? - JOCASIONS: JODSSES: 800 FF -<br>2070 ? - NEUVES OU B'OCCASER (M/O) \*1:INPUT BB **STAD DOTO 20** IF SE-"N" THEN 2300 2110 Jr. Bat.'90" THE AT APP 17 CONSIDER BE DROKERT ||INFUT CINNOMING:<br>2120 - 10 - 10 - 17 - 17 - 17 CONSIDER BE DROKERT ||INFUT CINNOMING:<br>2140 - CONSIDER DE PETITEF ||INFUT ALOND<br>210 AGAAR: (PRANCIP ||INFUT ALOND<br>2120 AG **1450 60TO 20** 650 GOTO 70<br>000 ? "6"ISETCOLOR 2,0,1215ETCOLOR 1,0,41GETCOLOR 4,0,12<br>010 ? 1? 19 \*JE VOUS PROPOSE DES ENTREPRISES ET DES TERRAINS(A TADS BON PRIX') 3600 7 V-TSRTCHURF ZUCH PORTUNUMENT ER DER TERRAINGIA TADE BOM PAIR!?<br>1810 7 :? 19 YUR VOIR PROPORE DER ENTREPRISES ET DES TERRAINGIA TADE BOM PAIR!?<br>1812 7 'PAYER LES ENPLOYES! ENTREPRISES..JE VOUE PROPORE DES INDUSTRIER HEN 10000<br>FF.WOUE AVEZ DEPENSE "LIPHAOP#A)\*IPHAOS#CJ;" FF.

# **JEU DE LA VIE**

Le jeu de la vie est un jeu très réputé qui a connu de<br>très nombreux algorithmes plus ou moins rapides, Les<br>règles de ce jeu vous sont axpluyeles dans le pro-<br>gramme. Le programme propose à l'utilisateur de très<br>nombreuses

tes avec un algorithme très rapide.<br>Cet algorithme détermine l'état d'une cellule avec le

Cat algorithms of starting it like the cable of the second policy and the second policy and contact the capacity of the capacity of the capacity of the capacity of the capacity of the capacity of the capacity of the capac

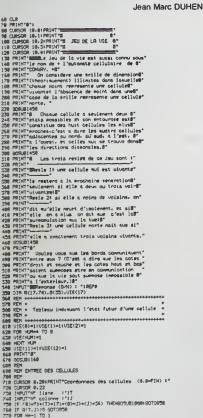

# **TEST MEMOIRE**

Votre mémoire flanche? Vous ne savez pas compter jusqu'à dix? Alors profitez de vos vacances et de ce<br>petit programma pour muscler votre cerveau! (Et oui,<br>lui aussi a besoin d'exercice...)

**J.Luc MESPLE** 

Ce programme propose 2 jeux-<br>Le premier est un test de mémoire » il consiste à répéter les chrifties<br>que trochasteur efficie de puis an plus noncietur (Sare SiriFT A)<br>que trochasteur efficie de puis and par entre petit san

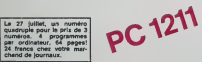

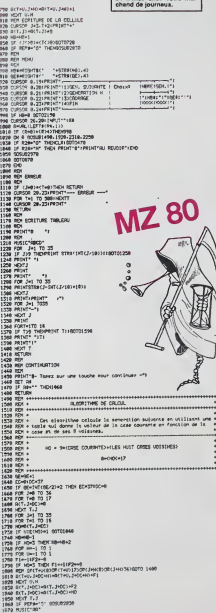

Le 27 juillet, un numéro<br>quadruple pour le prix de 3<br>numéros. 4 programmes<br>par ordinateur, 64 pages!

2008 - 1971 - 1972 - 1972 - 1972 - 1973 - 1973 - 1973 - 1973 - 1973 - 1973 - 1973 - 1973 - 1973 - 1973 - 1973 - 1973 - 1973 - 1973 - 1973 - 1973 - 1973 - 1973 - 1973 - 1973 - 1973 - 1973 - 1973 - 1973 - 1973 - 1973 - 1973

 $\begin{array}{r} 41\,P\,P\,H^{-1}\,2\ \ \, PPO(P\\ \ \ \, 40\,995\ \ \, 53\ \ \, 8N\\ \ \, 1\ \ \, 1\\ \ \, 10^{-1}P\,P\,F\,B\,S\,E\\ \ \, 10^{-1}P\,A\,I'\,B\,E\\ \ \, 10^{-1}P\,I'\,B'\,A\,B\,A\,B\,A\\ \ \, 201\,H\,I'\,B'\,A'\,B'\,B\,B\,B\,B\,B\,B\,B\,B\$ 1%<br>30:00SUE 400TA 2010000011 40014<br>
2010011 40014<br>
201011 4015 2011<br>
201011 4015 2011<br>
501015 2011<br>
501015 2011<br>
501015 2011<br>
50101 50101 50101<br>
50101 5010 500<br>
10010 5010 500<br>
10010 5010<br>
20101 5010 500<br>
20101 5010 500<br>
20101 5010 500<br>
201

2101PMS \* 5/1518<br>
2201PMF \* 5/4/7<br>
2201PMF \* 5/4/7<br>
2301 17 27 5/8 111<br>
2301 17 27 5/8 111<br>
2401 17 27 5/8 111<br>
2401 17 27 5/8 111<br>
2501 17 27 5/8 111<br>
2501 17 27 5/8 111<br>
2501 17 27 5/8 111<br>
2501 17 17 27 5/8<br>
2501 17 17  $\begin{array}{r} 00 \\ 260116 \, 2 = 13 \\ 191107 \, 190015 \\ \underline{\mathsf{ETES}} \, 1965 \, 76 \\ \underline{\mathsf{DT}} \, 11003 \, 76 \\ \end{array}$ 1971 - 1981 - 1982<br>1971 - 1982 - 1983 - 1984<br>1980 - 1982 - 1983 - 1983<br>1980 - 1983 - 1983 - 1983 - 1983 - 1983 - 1983 - 1983 - 1983 - 1983 - 1983 - 1983 - 1983 - 1983 - 1983 - 198<br>1980 - 1983 - 1983 - 1983 - 1983 - 1983 -

6

 $\begin{array}{r} \mbox{BIF} \, \, {\mathcal{L}} \\ \mbox{4101}^{\circ} \mbox{P-BIF} \, \, \, {\mathcal{L}} \\ \mbox{4201}^{\circ} \mbox{R} \mbox{TDFM} \\ \mbox{5008}^{\circ} \mbox{S} \mbox{S} \, \mbox{F} \mbox{L} \\ \mbox{5108} \, \mbox{F} \mbox{F} \mbox{F} \mbox{F} \, \, \mbox{H} \\ \mbox{5108} \, \, \mbox{F} \mbox{F} \mbox{F} \, \, \mbox{F} \mbox{F} \$ 1500 BEEP 2<br>5500 BEEP 2<br>560000000 - 774000  $\begin{array}{l} 5700\,58641 \\ 5000\,8009\,2 \\ 5000\,8009\,790517 \\ 1082119\,790517 \\ 108219\,8 \\ 6004\,189\,760000\,6 \end{array}$ 70<br>610=BEEP 1<br>620:FGP 1=170 2<br>630:PM/SE = PATE<br>630:PM/SE = 1

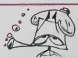

 $\begin{array}{l} \begin{minipage}{.4\textwidth} \begin{tabular}{l} \multicolumn{2}{l}{{\textbf{0.1}}}\hline\multicolumn{2}{l}{\textbf{0.1}}\hline\multicolumn{2}{l}{\textbf{0.1}}\hline\multicolumn{2}{l}{\textbf{0.1}}\hline\multicolumn{2}{l}{\textbf{0.1}}\hline\multicolumn{2}{l}{\textbf{0.1}}\hline\multicolumn{2}{l}{\textbf{0.1}}\hline\multicolumn{2}{l}{\textbf{0.1}}\hline\multicolumn{2}{l}{\textbf{0.1}}\hline\multicolumn{2}{l}{\text$ 69018867<br>
10018868<br>
1001867<br>
1001867<br>
1001867<br>
1001867<br>
1001867<br>
10018687<br>
100186867<br>
100186867<br>
100186867<br>
100186867<br>
100186867<br>
100186867<br>
100186867<br>
100186867<br>
100186867 7701 EF 28-701 1001 510<br>1001204 - 100716 - 100716<br>1002104/55 - 100716<br>1002104/55 - 100716<br>1007164/55 -

 $\begin{array}{r} \mathbf{B}^m + \mathbf{F} \mathbf{E}^m \mathbf{U} \mathbf{B}^m \mathbf{H}\\ \mathbf{S}^m \mathbf{A} \mathbf{I} \mathbf{F}_0 \mathbf{A}^m \mathbf{I} \mathbf{B}^m \mathbf{I}^m \mathbf{I}^m \mathbf{I}^m \mathbf{I}^m \mathbf{I}^m \mathbf{I}^m \mathbf{I}^m \mathbf{I}^m \mathbf{I}^m \mathbf{I}^m \mathbf{I}^m \mathbf{I}^m \mathbf{I}^m \mathbf{I}^m \mathbf{I}^m \$ PETUPI 107: PHZE  $10<sup>2</sup>$ PETURI HAUTSA1<br>- 32/MAL  $111251191$ <br> $- 336474018$ MTIPETURN

**BATIFETURE** 

POLE POSITION T

٠ en.

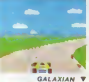

# **ILS SONT TOUS LA!**

Retrouvez chez vous les super-stars des jeux d'arcade d'ATARI,<br>Ils sont tous là : des célébrissismes PAC-MAN ou GALAXIAN<br>jusqu'aux récents JUNGLE HUNT ou POLE POSITION. Le graphisme, les couleurs, la rapidité : tout y est, il ne manque que le<br>monnayeur et l'ambiance enfumée des cafés I

# **ET TOUJCURS** <sup>10</sup> % DE REMISE POUR LES ABONNÉS !

## GALAXIAN

D'innombrabJes hordes dextra-terrestres en rang d'oignons se pressenl sur tous les ecrarts de tous les ordinateurs du monde pour se faire descendre par des tirs de laser implacables. ilssont tous des enfants de SPACE INVADERS et de GALAXIAN. mais qui <sup>a</sup> ja mais tart mieux que les es- cadrons de GALAXIAN qui attaquent de tous cotes et obeissent a un chef ?A bas le recliligne !

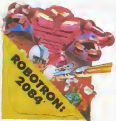

# ROBOTRON

Plus on avance dans les ta-<br>bleaux du jeu et plus il y a de monde<br>monde pour vous attaquer et, comme il faut se déplacer et choisir la direction de tir de votre anti-robot laser gun avec le même joystick, rl vous faudra un grand en our am 25.000 points qui vous donnerons droit à une vie sup-<br>plémentaire.

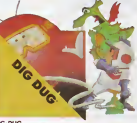

## DIG- DUG

DONKEY KONG Mario, le charpentier. es saiedesesperementdarracher sa fiancée des pattes de Donkey Kong, le gonile géant qui la retient captive tout en haut dun amas de poutrelles brisees. Il lui taut affronter des cascades de tonneaux. demonter des nvets. emprunter des ascenseurs fous ou encore errer dans un dedale de tapis roulants charriant des ba quets de sable. Dur. dur

**In the Country of the Country of the Country of the Country of the Country of the Country of the Country of the Country of the Country of the Country of The Country of The Country of The Country of The Country of The Coun** 

DIG-DUG. le petit mineur. n'a que son scaphanmpe à vélo pour taupe nargneuse - en la gonflant d'airjusqu'a ce qu'etle ecfate Mais Fygar ledragon et ses freres cracheursde feu sont aussi la pour I'empecherde recuperer les fruits qui parsement lesous-sol. Peut-être amvera-t-il à les écraser avec des rochers ?

> venir le coup, du haut, du haut, du haut, du haut, du haut, du haut, du haut, du haut, du haut, du haut, du ha<br>Le coup du haut, du haut, du haut, du haut, du haut, du haut, du haut, du haut, du haut, du haut, du haut, du che ? Lequel des 14 enneavant ou en aniere, accetescanner!

# **PORT GRATUIT!**

# CENTIPEDE

La commande par boule qui actionne ce jeu dans les cafes est difficile a manipuler. Avec un joystick ou me- me avec le clavier le jeu est encore plus attrayant : Les mille-pattes zigzaguent a travers I'ecran. la puce dia bolique seme des champi gnons partout face a voire purverisateur de DDT. sans oublier les araignees sau teuses et les scorpions ve nimeux !

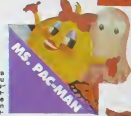

JUNGLE HUNT Sauter d'une liane à l'autre, depouiller des crocodiles, se faufiler sous des blocs de pierre, anjamber des éboulaments et affronter de sauveges cannibales alors que de convous n'etiez qu'un amoureux transi at oisif ? C'ast peut-être la vue de votre petite amie en train decommencer à cuire dans cettes marmite qui vous a change ainsi

## **STARGATE**

Plus rapide. plus difficile que DEFENDER, presque <sup>i</sup> mjouable ! Les ennemis sont innombrables. plus ra pides at plus soumois les uns que les autres et l'hypar-espace n'arrange pas les choses, elle ne fait que retarder votre desintegration ! Espérons que vous arriverez tout de même à sauver quelques-uns des hu manoides qui comptent sur vous pour rentrer chez eux !

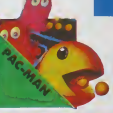

PAC-MAN Leseul, I'unlque.l'incomparable : toujours copie. ja mais egale ! 19 tableaux dff ferents, de la cerise a lacle en passant par les citrons el les cloches- Blinky le rapi de. Pinky le soumois, Inky le malm at Clyde qui vous coupe le passage, vous at tendant. SI vous atteignez '0 000 points vous gagnez un tour gratuit et le record du monde est a battre !

**COMMANDE A DECOUPER OU RECOPIE<br>: SHIFTONS. 27, rue du Gal Foy 75008 PARIS** 

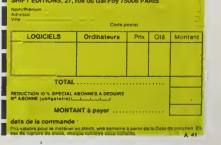

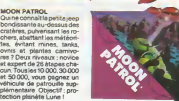

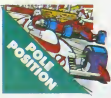

## POLEPOSmON d les es

voir ou sera place voire bolide sur la grille de depart. puis c'est la course proprement dite, virages serres. crissements de pneus et accidents avec voitures en flamme ! Graphisme, couleurs et trois dimensions, la s star des jeux de cafés l'Irois niveaux de difficulte, deux vitesses at des compteurs partout

TOUS LES JEUX FONCTIONNENT AVEC LE CLAVIER OU AVEC LES MANETTES DE JEU.

# TABLEAU RECAPITULATIF DES PRIX (PORT COMPRIS)

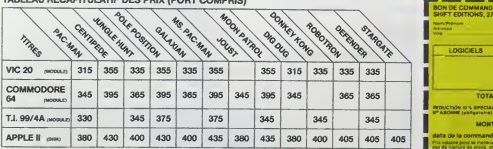

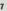

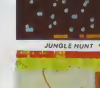

MS. PAC-MAN La petiteamiede PAC-MAN a beau avoir une faveur rose dans les cheveux etuserde tous ses charmes, ette n'en a pas moins les pires ennuis avec les quatra tantômes qui la poursuivent. Et il lui faut, elle aussi. errBr dans un labynnthe en croquant des pastilles d'energle bleues. Ce n'est pas une vie. meme pour un glouton femelie

CENTIPEDE **V** 

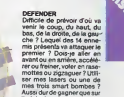

**JOUST** A catifourchon sur une au<sup>i</sup> ruche, une lance a lamain. vous combattez les buzardiers sauteurs, chasseurs et seigneurs. Mais ne croyez surtout pas que ga gner une batailie suffit. les vaincus pondent des ceufs de frustration qui sont en core plus dangereux si vous avez le malheur de les lais ser eclore. La joute est ouverte!

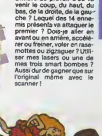

bas. de la droite. de la gau mis présents va attaquer le premier ? Dois-je aller en rer ou freiner, voler en rase mottes ou zigzaguer ? Utili ser mes lasers ou une de mes trois smart bombes ? Aussi dur de gagner que sur ['original mime avec le

# NOUS AVONS BESOIN DE VOUS!

Remptissez et renvoyez-nous ce questionnaire, cela<br>nous permettra de faire un hebdo encore plus attrayant pour la rentrée; c'est déjà vous qui écrivez les pro-<br>grammes et qui votez pour les gagnents des deux<br>concours, c'est un peu normal que nous lassions<br>conneissance et que vous nous donniez votre avis,<br>non ? Et pour ne pas v nous tirerons au sort 40 questionnaires qui gagneront une machine a calculer Casio ou un des logiciels du Soft-parade.

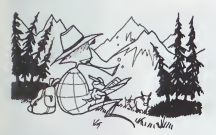

# QUESTIONNAIRE LECTEURS envisagez-vous d'acheter un ordinateur ?

DEPUIS QUAND LISEZ-VOUS HEBDOGICIEL? Not not a meet a service of the dependence of the department.

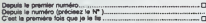

# LISEZ-VOUS REGULIEREMENT HEBDOGICIEL ?<br>Out pour quelle marque, quelle modile ...

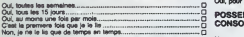

## COMMENT AVEZ-VOUS CONNU HEBDOGICIEL ?

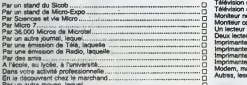

## OU VOUS ETES-VOUS PROCURE CE NUMERO ? SIONS ?

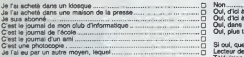

## OU ACHETEZ VOUS HEBDOGICIEL ?

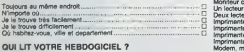

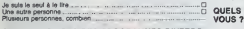

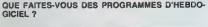

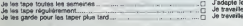

# DEPUIS COMBIEN DE TEMPS TAPEZ-VOUS DES QUEL EST VOTRE NIVEAU ?<br>PROGRAMMES INFORMATIQUES ?

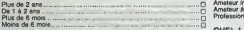

## SUR QUEL MATERIEL TRAVAILLEZ-VOUS ?

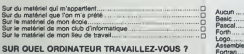

Marque................ Modeie..

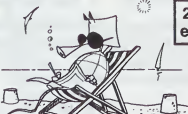

Ce questionnaire est destiné à un usage interne, il ser- L'ordina<br>vira à améliorer les prochains numéros d'HEBDOGI- Tri<br>CIEL. Il est confidentiel et ne sere pas diffusé, sous aucune forme que ce soit. Vous pouvez, si vous le dé- Oi int<br>sirez, remplir le bon de participation ci-dessous et parti- Porti<br>ciper au tirage au sort sans répondre au questionnaire. . sorte Des bons de participations sont également disponibles :<br>en écrivant à la rédaction. Si vous voulez que votre : taxon<br>quastionnaire raste anonyme, ne remptissez pas le bon : Taxon<br>de participation mais répondra au questionn

Oui, quelle marque, quel modèle.

ENVISAGEZ-VOUS DE CHANGER VOTRE ORDINA-

POSSEDEZ-VOUS DES EXTENSIONS POUR VOTRE CONSOLE?

## Non<sub>nnummer</sub>

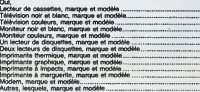

# Par un autre moyen. lequel D ET ENVISAGEZ-VOUS D'ACHETER DES EXTEN- SIONS ?

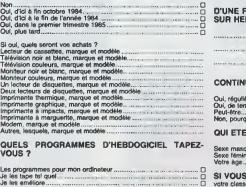

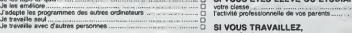

Debutant D Amateur initié<br>Amateur éclairé

## QUEL LANGAGE CONNAISSEZ-VOUS ?

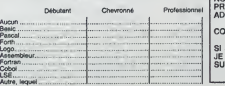

# 20 MACHINES A CALCULER et 20 LOGICIELS A GAGNER.

# QUELLES AUTRES REVUES D1NFORMATIQUE LISEZ-VOUS ?

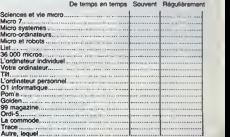

## COMBIEN DE LOGICIELS POSSEDEZ-VOUS ?

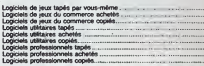

# Logioels protessjonnets copies N^ <sup>G</sup> QUEL EST VOTRE AVIS SUR LES RUBRIOUES O^pOV^tHnrn^^^Maod^J^^^^^^^^^^.^^ D'HEBDOGICIEL ?

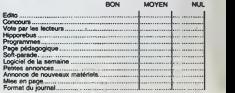

QUELLES SONT LES RUBRIQUES QUE VOUS AL-MERIEZ VOIR RAJOUTEES A HEBDOGICIEL ?

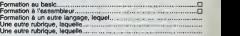

## SUR HEBDOGICIEL ? UNE FACON GENERALE QUEL EST VOTRE AVIS

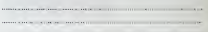

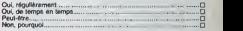

## QUI ETES-VOUS ?

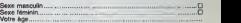

## SI VOUS ETES ELEVE OU ETUDIANT

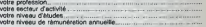

Professionnel **Description Description D** BON DE PARTICIPATION AU TIRAGE AU SORT.

NOM: PRENOM: ADRESSE:

CODE POSTAL:

SI JE GAGNE UN LOGICIEL AU TIRAGE AU SORT, JE CHOISIS DANS LE SOFT PARADE LE LOGICIEL **SUIVANT** 

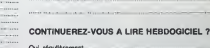

# DEUX SUPER-CONCOURS PERMANENTS

# <sup>10000</sup> francs de prix au MEILLEUR LOGICIEL du MOIS et un VOYAGE EN CALIFORNIE au meilleur logiciel du TRIMESTRE.

Un concours d« plus ! Rien de bien origins! dans cette formula, pourtant nous es- tayons de (aire quelque chose if different : nous organisons in concours permanent tous es mois et tous les trimestres Et avec des prix dignes des pro- grammes que vous allez nous envoyer <sup>I</sup> 3e plus, ce seront les lecteurs eua-memes qui voteront pour eurs programmes preferes sur la grille recapitulative men- MM. Pas de Jury, pas de decision ar- bitrage. HEBOOGICIEL n' inter- vena ntque dans lechoix des programmes qui devront etre ORIGINAUXetFRANCAIS.Si votre programme n'est pas tout a fait au point, un de nos spe-cialistes vous dira comment I'ameiiorer pour pouvoir nous leproposer <sup>a</sup> nouveau.

Pour participer, il vous suffit de mande<br>nous envoyer vos programmes eccompegnes<br>decompegnes du bon de parti- cilcation<br>plications necessaires à I'utili- GICIEL<br>sations de ce programme. Bonne chance!<br>Bonne chance!<br>qualitie

Healthead Mathematic Control (method of the control of the control of the control of the control of the control of the control of the control of the control of the control of the control of the control of the control of th

mange par la redaction de notre ve le terministane<br>plurinil constitue Tacit de cani i moment<br>didature<br>ART 3 La rédaction d'HESDO- evant<br>GRECLionner sur la base de la cours<br>séculonner sur la base de la cours<br>qualité et de f journal<br>ART 4 Ce sont les lecteurs q

ART 4 : Ce sont les lecteurs qui. **HEBDOGICIEL: 27.** rue du Gal F<sup>Nor</sup><br>par leur vote, déterminent les FOY - 75008 PARIS<br>medieurs logiciels mensuel et

white is the prix allows pour le Sera<br>control of meritial schemes of positions and control by the schemes of<br>the ductions present is the schemes of the schemes from the schemes<br>concerns terms and our le with the schemes of

ve le cours on entrainent à tout moment le present concours en<br>en avisant les lecteurs un mois<br>ART 9 La participation au con-<br>cours entraine is do present re-<br>glement<br>glement du present re-<br>diff

Serve declare gagment le pro-<br>
premme qui eure obtenu le plus<br>
report à le totalité des pro-<br>
report à le totalité des pro-<br>
report à le totalité des pro-<br>
report à le totalité des pro-<br>
en dés diffusés.<br>
Ou très diffusés.

BON DE PARTICIPATION

Prénon Prenom<br>Age Profession -<br>Adresse

n - telephone<br>Nom du programme<br>Nom du matènel utilisé

unculure area experimente programme qui n'est re une installato in une el<br>copie d'un programme existent. Ce programme reste ma propriété et<br>j'autonse HEBDOGDEEL à le publier. La rémunération pour les pages<br>publiées sera de

Signature obligatoire (signature des parents pour les mineurs).

Le programme dort étre expédie sur support megniétique (cassetté cu ;<br>disquette) : ecompagné d'un <u>discriptif détaille du matjéne</u>l utérisé ;<br>d'une <u>notice d'utérialism du programme</u> : Les supports des program-<br>mes publiés

# RECOMMANDATIONS AUX LEC- TEURS QUI SOUHATTENT FAIRE PUBLIER UN PROGRAMME :

• Envoyez vos supports, mode d'empioi, listings et bon de parti- cipation dans une meme enve-

loppe.<br>Vous pouvez nous envoyer plu- Chance i<br>sieurs programmes sur un méme - misgnéti<br>support en l'indiquant sur votre - à fait co

son de l'annopation<br>
el En de l'anguard de la de la de l'anguardant, d'inscrimé six vos sup-<br>
Se l'anguardant, d'inscrimé six vos sup-<br>
Se prairienne et le matériel utilisé.<br>
Matéria de la matériel utilisé.<br>
Matéria de l'a

destine. Nous pourrons ainsi re- peter facilement les listings, une ses sonts de imprimiente<br>**4** Cupieșes plaseurs fois sur la d'auf<br>cassette et à des niveaux d'enre-<br>gratmennt différents votre premier propriet press<br>gramme . Nous aurons plus de . ceixe<br>chance d'amver à le charger siles .

• En ce qui concerne les bons de participation, mettez votre arjres- se complete et votre numero de telephone (si vous en avez un). **\*** Pour tout envoi tel que "petites<br>znncebes", "abonnement" et<br>"programmes" spécifiez sur vos<br>envelappes I'objet de votre cour-

rier.

APPLE II DAO SUPERGRAPHE BELOTE

**• Expliquez les particularités de<br>votre ordinateur et le moyen<br>d'adapter votre programme à<br>d'autres ordinateurs.** 

**a** Vule nomber mportent de pro-<br>gramma: similaires que nous entreprendres<br>de vent, évites de nous entreprendres<br>MASTERMAND, PENDU, TOUR QE<br>MANDI, CALENORIER, BATAILLE<br>RIAVALEC, POICER, JACK, LABY<br>RIAVALEC, BOLACK, JACK, L

N»37 N°38 N°39 N°40

BELOTE SCORE BUT NEW DOS.

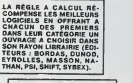

SOUIRELLE RECOMPENSE LE<br>MEILLEUR LOGICIEL DU MOIS<br>PAR 2 CASSETTES A CHOISIR<br>DANS SA LOGITHÉQUE.

Les editions du CAGIRE offrent au meilleur logiciel du mois sur<br>au meilleur logiciel du mois sur<br>HP 41, leur Ierre " au t our de la bou- de " de Janick TAILLANDIER.

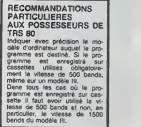

# **AUX URNES!**

Abandonnez quelques instants vos claviers et prenez vo-tre plus belle plume pour remplirle bulletin devote ci-con-tre. La redaction d'Hebdogiciel compte sur vous !

La merche à suivre est simple :<br>- Repérez dans le gnille d-contre le programme pour le-<br>quel vous voulez voter sinsi que celui pour lequel vous vo-<br>lez en second (le second nous permattre de rendre plus<br>équitable le formul

de vote.<br>- Inscrivez vos nom et adresse sur le bi

– Inscrivez vos nom et adresse sur le bulletin de vote.<br>- Expédiez-le à HEBDOGICIEL, CONCOURS MENSUEL,<br>27, rue du Général Foy, 75008 PARIS, avant le jeudi 30 Août

4 JEUX POUR<br>
IMMISCOME Check of distributions the memisches of the memisches of the memisches of the memisches of the memisches of the memisches of the memisches of the memisches of the memisches of the memisches of the BU a minuit.<br>Il est fort probable que ceux qui participent au concours<br>feront voter leur pape, leur maman, leur cousine et la tota-<br>lité de leurs amis et relations pour leur programme. Norfacile !

BULLETIN DE VOTE

A renvoyer evant le 30 Août minuit à HEBDOGICIEL.<br>concours mensuel, 27 rue du Général Foy, 75008 . PARIS.<br>JE VOTE POUR LE PROGRAMME SUIVANT :<br>NOM DE L'ORDINATEUR : NOM DU PROGRAMME : JE CLASSE SECOND LE PROGRAMME SUIVANT :<br>NOM DE L'ORDINATEUR : NOM DU PROGRAMME: NOM ET PRENOM: ADRESSE :

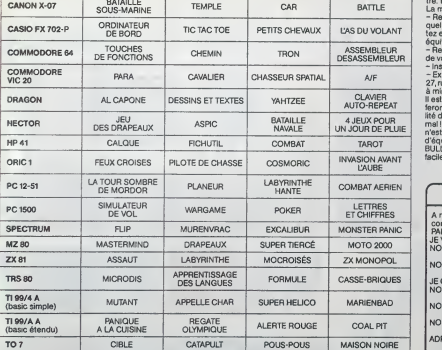

DATE LIMITE D'EN-<br>VOI DES BULLETINS DE VOTE : JEUDI 30<br>AOUT MINUIT

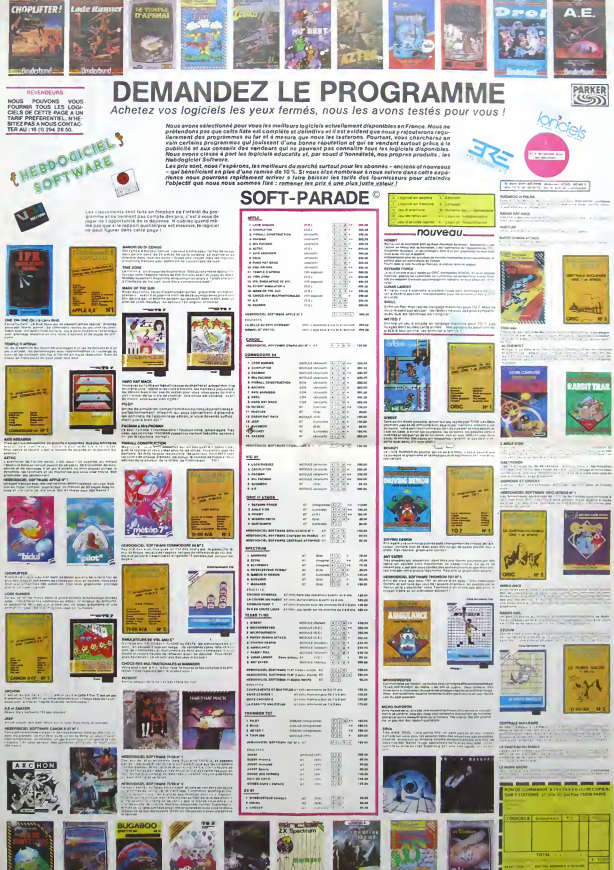

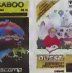

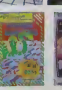

# **GAMORD**

Le thème du jeu, classique, va vous opposer à de mul tiples pièges: dragon, oubliettes, portes spatiales, col-<br>tiples pièges: dragon, oubliettes, portes spatiales, col-<br>retier prisonnière le seigneur des lieux, qui<br>praux chevalier souhaitez délivrer.

Qui sauvera le princesse, evec un solde d'énergie

# **Bruno HANNIQUET**

តែរំ

La règle du jeu (lignes 6530 à 6558) est en caractéres ordinaires<br>pour commodité de reproduction, mais doit être entrée en vidéo in versée<br>GOTO 9560 pe de du programme

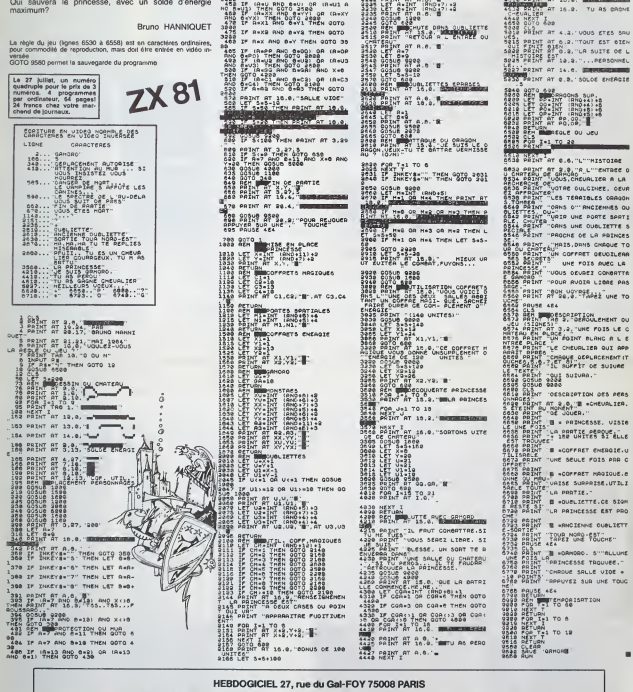

87 IF (Raig Rog Bag) on (Raig Ross)<br>88 IF (Raigh) 070 438 (Raigh)<br>88 IF (Raigh) 070 438 (Raigh)<br>88 IF (Raigh) 08 (Raigh) 08 (Rai Ro<br>818 Then 070 438<br>18 IT (Raigh) 071 (R.19.9.9.9)

-11 (8:1 08 8:1) 08 (8)-14<br>86M - THE 9070 650<br>905UB 405373 08 POSITION<br>905UB 405373 08 POSITION<br>17 A-M1 AND 6+M1 THEN 90TO

IF Heni Ho cau of Gaul A<br>-UI THEN GOTO 3580<br>-UI THEN GOTO 3580<br>- THEN DOTO 3680<br>- THEN DOTO 3680<br>IF ReXI RHD 64Y1 THEN GOTO

IF ROXS AND BOYS THEN GOTO

1258 IF RAX AND BAY THEN GOTO 35

HÁR

攤

168 99598 9200<br>168 9959 603 10.0.7005 7005 fA<br>1695 PAINT RIENTAT - 1005 7005 fA<br>1695 PAT RT 17.0 700LUS 06 50 2017<br>2010 - 10:50<br>2010 - 10:50<br>2010 - 10:50<br>2010 - 10:50<br>2010 - 10:50<br>2010 - 10:50<br>2010 - 10:50<br>2010 - 10:50<br>2010 - 10:50 - 10:00

3313 PRINT "NGUVERU LIEU"<br>3313 PRINT AT A.S.<br>3333 LET 8.DNT (RNS.?)

- 00308 9949<br>LET 8-1NF 180312.13<br>BOINT 8-1NF 180312.13<br>BOINT 87-0.13.

STORING AT 14.6. Experiences

**EN BENT AT C.G. "L'"MISTOIRE** 

516 PRINT "PROCHE DE LA PRINCES<br>Regional Company (1915)<br>520 PRINT "UN COFFRET GEAULTER<br>520 PRINT "UN COFFRET GEAULTER<br>520 PRINT "UNUS DEVRET CONSTTE<br>521 PRINT "PON UNVEST..."<br>535 PRINT "PON UNVEST..."<br>535 PRINT "PON UNVEST

POUR MODE LIGHE PAS<br>200 PAINT MOON USYRIE LINE TO<br>200 PAINT RT RE.W. TAPEZ UNE TO POUSE ARA SE BELLE PRESCRIPTION CHEMIT OU

ARLE TOUTE<br>1988 PRINT - LA PRRTIE.<br>1988 PRINT - B -QUELIETTE.CE SIGN<br>1988 PRINT - LA PAINCESSE EST PRO<br>1988 PRINT - LA PAINCESSE EST PRO

**SEE PRINT & WANDER CONLIGHT**<br>1729 PRINT & WANDIERRE CUBLISTE<br>1740 PTERT & WANDIERRE CUBLISTE

**FREE** EMPORTEDN

FRAME RESERVE THE STATE OF SALE RESERVE THE STATE OF SALE RESERVE TO 12 APRIL 2014

ЖW

 $227$ 

VOUS POUVEZ VOUS ABONNER AU TARIF PREFERENTIEL DE 340 FRANCS POUR 52 NUMEROS AU LIEU DE<br>52 x 8,00 = 416 FRANCS. ABONNEMENT POUR 6 MOIS : 180 FRANCS.

NOM: PRENOM: ADRESSE: **REGLEMENT JOINT:** 

**CHEQUE** 

**CCP** 

**MATERIEL UTILISE: CONSOLE PERIPHERIQUES:** 

C A O in 2 est possible par cassette La page 1

DRAGON 32 sait tout faire. Avec ce programma cons- L'usi<br>truisez un Dragon 32 (pourquoi pas?) au super gra- gram phisme...

# Marc BARTHELEMY

Possiotimis de dessins de composants du programme:<br>Les traistances.<br>Les transistors (boitier rond).<br>Les ciondensateurs chimiques ou à plaquettes.<br>Les condensateurs chimiques ou à plaquettes.

Les diodes (dessin résistance + barre de cathode).<br>Les pashilles.<br>Les lignes au pas de 1,28 mm.<br>Pombilité de faire du double face (2 pages graphiques).

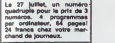

sur imprimante.<br>Les déplacements du curseur sont su pas de 1,28 mm,<br>Les lignes, circuits et résistances sont écrits en tables. Quand l'une 2818<br>d'elle est pleine le programme le dit. Il est conseillé ators de sauve- 2026

phenomenon and A.O. as reasonable that there are the determined parts of the state of the state of the state of the state of the state of the state of the state of the state of the state of the state of the state of the s

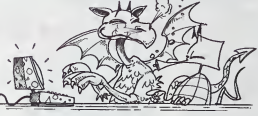

39 'conception des circuits infrancs<br>ca :<br>70 G0T02338 lie m-it\*CErt <sup>129</sup> IF H8-CHRtK8) THEN XX-XX-4.24 •K\*IHT<Mt>> IF X<4THEN X-249.7S'XX-X ""' 139 IF HS-CMRTK9) THEN XX-XXM.24X-INTCXX)' IF X>231 THEN X-4.WX 144) IF H\*0«rS(19) THEM YY-YYM.24 Y-IHTCYY)' IF Y>I87THEN. Y-2-YY-Y <sup>158</sup> IF H8-CHRTK94) THEM YY-YY-4.24 <sup>1</sup> Y-INTC YY)\ IF Y<4THEN Y-189'YY-Y 169 IF PP0INT<X.Y>-3 THEN A2-3 ELSE A2-0 <sup>179</sup> PS£TCX.Y,8) 1M IF Al«3 THEN PRESEKRX.rTY) 198 RX-XflY-Y'Al-\*2 288 IF H8-\*D\*THEK390 219 IF MB--L-TMEN SCREEN1 , <sup>1</sup> GOSU8469 228 IF H8--I-TMEN338 236 IF MM-R-THEHSie 248 IF H8--E\*TMEW168 29\* IF H8--P- THEN 1629 2«e IF H«--C-THEH75fl 27\* IF HB«\*T-THENI628 288 IF M8-CHRTK91 )THEm798 258 IF H8-CMR»<33)THEm768 388 IF H8--S-THEH1948 318 IF M8--t-THEN26«e <sup>328</sup> IF H-»-CHRtKI2)THEN2879 <sup>338</sup> GOTOUe 348 H«-INKEY«'P0\*Vrl,(H8) 338 IF P0>8PM> POX3THEN SOUND208, <sup>1</sup> ' RETURN - ELSE340 <sup>378</sup> '«\*\* Point de dePtrt OH 398 SOUND 200.1 PSETCX,Y)<br>488 IF FL-1THEN PRESETCXD.YD)<br>410 XD-X YD-Y'FL-t GOTO110<br>428 ' <sup>438</sup> "\* dessin d'une '.:'--\* " •M GOSU6460 G0T02629 FL-0 SOUND 198.1 IF XD-X AND YD-Y THEN99 PRESET<'X0,YD) L«4--»l'GOSUBI810LCl.l )-X0 >UL.2>-YD'L( L.3)-X> 4J\*Y\*LXL.3>-XP <sup>L</sup> <sup>I</sup> ME( <sup>X</sup> , <sup>Y</sup> )-<X0 . YD ) .F-SET RETURN THE 119ne Parallele 228 Y0-Y-L''L,4>+UL.2) XD-X-L<L,3>\*L/L,1 IF XD-X AMD YD-Y THEN119 FL-I G0SUB499 GOTO2620 388 ·<br>598 '888 ·dessin resistance −888 · 408 802481996 1:05,82<br>441 804681996 1:05,82<br>441 80468898 248<br>408 80458398 248<br>408 80458398 248<br>408 80451 605881986 910.1 200 810.2797<br>408 804 8045898 4068 710.478<br>408 804 81 1 370 820 820 830 110.475<br>408 804 81 1 370 820 450 | F.L.)2537620 / YateFilm Andr-∟gggyβggeda Pg:tuRN<br>238 | SME 2/1521621 VanePilm (2×γγα)<br>238 | SME 2/1521621 VanePilm (2×γγα)<br>238 | Elenia - Bmr+stder X | - 7 - FST50 / Y.H. 7 - PST500 | PE:tuRN<br>238 |RETURN X Y3.2 2 | 769 778 - 1887 - 04:51 h d'Vn c) - 8888<br>708 - 1920 - 1931 h d'Vn c) - 8888 - 1930 - 1947 (2010-1931)<br>1930 - 1930 - 1931 - 1940 - 1941 Fax (6: Party Paris (1940-1933)<br>1941 - 1930 - 1940 - 1940 - 1941 Fax (6: Party Paris (1940-060 GOYJERS48<br>078 GOYJERS GOTO888,918,2629,2628<br>890 Li=PM14.23\*X<br>890 IF DJ 257 OP L2/8THEH246ELSE938<br>900 IF Ll>257 OP L2/8THEH246ELSE938 918 IF PNM3THEN L2-XX42eLSE L2-X-24<br>928 IF PNM3THEN L2-XX42eLSE L2-X-24<br>948 JP Llinier (1992)8989 GOT0262989<br>948 JP Llinier (1993)8969 GOT02629<br>948 JP Llinier (1993)896 COM8THEN?<br>948 VE-A COJ8UBT890 COM1THEN COM2THX CON-3)

973 SCARENI .<br>989 ON PO CRSUBI028.1860<br>998 ON PO GOSUE 1110.1120 1898 IF VE-3TMENG0S'jei448 1018 30"JN0139.I G0T0119

1020 V-0 IF PN<29THEH HC--4.3ELSE HO-8.6 1838 F0PHH-8T0 PK«4,23 STEP 8.3 1833 M-IMTCHM) 1848 DP8M-8M-\*STR«<X\*HH-,\*+STR»<Y-2\*V>+\*;C\*»STR«VE )\*";-\*( 1939 GOT01898 1968 H-9 IF PH<28THEN HC-4.3 ELSE HC-8.6 1879 F0PW-8TO PW4.23 STEP 8.43 1973 V-IKTXW) 1989 CPPW -BM-\*STR»<X-2\*H>\*".\*\*STP»CY\*V>\*-iC-\*STR\*:VEH\*;\*- 1998 NEXT 1198 RETURN 1119 V-INT(HCtt):GOTTJ1939 1129 M-IHT<HC»6)'GOTO1970 1139 ' <sup>1148</sup> '\*"\* idmtiri\* \*ff run 1138 1168 S0UND188,1 1178 a.S3'PRINT«39,-C0DE D'EFFHCErEHT'i 1188 GOS9jei8C8>GnSuB348 1199 OH P0 GOTO 1379, 1239, 1388,2628 1299 <sup>1</sup>  $\begin{minipage}{0.99\textwidth} {\small\textbf{1.000\textwidth} \begin{tabular}{l} \hline 11 & 098 & 099 & 099 \\ \hline 11 & 099 & 099 & 099 \\ \hline 12 & 099 & 099 & 099 & 099 \\ \hline 13 & 099 & 099 & 099 & 099 \\ \hline 14 & 099 & 099 & 099 & 099 \\ \hline 15 & 099 & 099 & 099 & 099 \\ \hline 16 & 099 & 099 & 099 & 099 \\ \hline$ 1338 'XXXX \* \* #ff ci » » \*\*\*\* 1369<br>1379 SOUND168,1<br>1399 FOR TC+1TO N<br>1499 HEXT TC<br>1489 HEXT TC 1990 || CATCLE-2008 || POLOTICAL PRODUCTS || 2001<br>| 1990 || CATCLE-2008 || POLOTICAL PRODUCTS || 2001<br>| 1990 || CATCLE || 2008|| 2009|| 2009|| 2009|<br>| 2009|| 2009|| 2009|| 2009|| 2009|| 2009|<br>| 2009|| 2009|| 2009|| 2009|| 1498 95340 1861-1757<br>1518 95340 1861-1767<br>1518 706 176-176 8-5<br>1518 706 176-176 8-5<br>1528 857 176-176 960 8:176-21-17 80 8:176-41-197 176141558<br>1538 857 176 176 200,000 889 718 0200.1548-407020428<br>1538 860 176 178 8:18<br>1538 1599<br>1689 '\*\*\*\*\* desain Point \*\*\*\*\*<br>1685 '\*\*\*\* ou transistor \*\*\*\* 1610 : Damo Ida. 1<br>1620 : Damo Ida. 1 | 1620 1162 1163 1161 127 127 1280 1161 1280 1291 1292 1292 1293 1294 1295 1296 1296 1297<br>12 | Twili (Ma-The Cocharadea Cortogos)<br>12 | Twili (Ma-The Cocharadea Cortogos)<br>1280 1299 : T 1679<br>1699 'ff# p.------ 2 imin 1708 XP-5 PM36€4-5<br>1710 C49N "BM245-2,C0"HIN⊛<br>1228 GOTO2620 1730<br>1748 'tttt paşe 1 - 2222 1759<br>1768 XP×1 PH0C€4,l 1779 GOTO2629<br>1788<br>1799 'fffi «kable ram#lie » #r# 1880 F Lay Streets Section 1978<br>1880 F Lay Streets Section 1971<br>1880 F Lay Prince 2011 - 1986 Lay Street 187<br>1880 F Lay Prince 2011 - 1987<br>1880 F Lay Streets Section 1971<br>1880 F Lay Streets Section 1987<br>1880 F Lay Street  $1919$ 1928 -tttef sorties<br>1939 CLS3 SOUNDIG0.1<br>1949 CLS3 SOUNDIG0.1<br>1978 PRINTRESS: "2". PPINTREJ71. "Infrimante"<br>1978 PRINTRESS: "2". PPINTREJ3. "ecriture":CIPN: 120.). "K7".

i?98 F-\*iNT-r296.' PRIM7ft^9?- lecture". CMP\*<sup>1</sup> <sup>1</sup> 7\* >«s#\*»- ] M <sup>&</sup>gt; \*"RIHTt363. -j str.don\* 1998 FPIMT8368.-4- 2999 GCS>-'B349 2810 ON PO GOT02820 244n, 2479,2629 <sup>2028</sup> PR INTA433. "POSIT !0M P«0£ <sup>2</sup> 1-. <sup>2939</sup> Ff-INKEY» <sup>2949</sup> IF F»<CHpa<32)TMEN2838 29W IF F»--H-TMEN PfiODE4.i XP-i CR-4? 0O5IJB2I19 Pti0D£4,3 GOSIJB2129 G0T02139 2960 IF F»--8-TMEN PT10DE4 , 3 XP\*3 CP-49 riosuBai <sup>18</sup> PNrjOE4.1 GOSUB2120 G0T02I39 2970 IF F«--G"THEN PM00E4.1 XP-3 CP-23 rj0SUB2U9 PMOD£4,3 G0Sue2119 G0T02288 <sup>2980</sup> IF Ft-"0-TMEMPN0DE4,3 XP-I CR-25 G0SU821 <sup>10</sup> PMODE <sup>4</sup> . <sup>1</sup> . G0SUB2 <sup>1</sup> <sup>1</sup> GOT02299 <sup>2899</sup> IF F9--4-TMEN2629ELSE PRINT9433. -HRUT-BftS- GffXHE-DROITE-i 2199 G0T02938 <sup>2119</sup> SOUND 139,1 PRINT9433,- SORTIE SU\* IMPPINRMTE '1 <sup>2129</sup> LINE(245.2)-<232.6).PSET.9F 2139 LINE(8,8)-<235,19I J.PSET.8 2148 PRINTt-2,CMR»<27)i-n-;CMR»<7)i RETURN 2138 FOR Y-9T0191 STEPS CR-CR-1 PRINTtl86,CR, 2168 PRINTI-2,CHR»<27) <sup>1</sup> -K-,CHR»<8).CHR8<1>( 2178 G0S'JB2299 PRIHTt-2 NEXT Y 2188 IF CR-23THEN PT100E4, XP <sup>1</sup> G0T02139 2199 G0T02419 2299 FOR Y-9T0191STEP8 CP-CR-1 PRINT\*186,CR, 2218 PRINT»-2-CMR8',27);-K-;CNR»r.8),CNP8C2)i 2229 PT<C>E4,XP.C0SUB228e <sup>2239</sup> IF XP-1TMEN XP-3 ELSE XP-1 <sup>2248</sup> PTBDE4 , XP G0SUe2299 2230 IF XP-1THEN XP-3 ELSE XP-1 2260 PRINT»-2 2270 NEXTY'GOTO2410 2288 FOR X-8T0233 2299 PR-9 2399 IF PP0IHTCX.Y)-9TMEN PR-128 2310 IF PP0INTCX.Y\*1 >-0THEN PR-RR+64 2329 IF PP0INTr.X.Y+2)-9THEN PR-PR\*32 2339 IF PP0INT<X,Y+3>9TM£N PR-PR\*I6 2349 IF PP0INTCX,Y+4)-9TMEN PR-PR»8 2339 IF PP0IMT(X,Y\*3>-9TMEN PR-PR\*4 2369 IF PP0INT<X.Y»6)-9TMEH PR-PR\*2 2379 IF PP0INTCX,Y\*7)-9THEH PR-PR\*1 2399 IF PR-9THEN PRINTt-2,CMR»<0) <sup>i</sup> .GOTO2408 2399 PRIHT»-2,CNR«<PR); 2498 NEXT X 'RETURN 2419 PRINT«-2,CHR«12) 2429 S0UND129.I 'PRIHT9461 , -TERfllNEE" <sup>2439</sup> G0Si.e3999 GOTO <sup>1949</sup> <sup>2449</sup> C0Sue3899'PPINT»448,- ECRITURE "iF»i" SUR K7 - <sup>2438</sup> CSfrVEN F», 1336, 7679, 1336CS9VEN F«, 7688, 13823.7689 <sup>2469</sup> GOTO <sup>1940</sup> <sup>2479</sup> C0Su63998-PRINT«448,- LECTURE , \*iF9>-' SUR K7\* <sup>2489</sup> CLOROfl F» CLOROrl F« 2490 G0T01948 <sup>2399</sup> <sup>1</sup> <sup>2319</sup> 't» intiti«Hs»tion rt«t <sup>2329</sup> <sup>1</sup> <sup>2339</sup> PCLEPRS PH0DE4 , <sup>4</sup> ;PCLS3 PH00E4.1 PCLS3 <sup>2349</sup> aS6PRINTfl99,-RIDE <sup>9</sup> L9 CONCEPTION \*>- PRINT»262,\*DES CIRCUITS IHPRIHES". <sup>2538</sup> 0IH L<193,3).CC39,3).R<198.4) 2369 LG»^"U9n«''RT\*--r\*»i>t\*T>C«'-'CI\*-\*clrcuit-' TR8--tr-«nsi»tor\* 2379 XP-1UN»--R2!LID4L1R2" 2388 PN9--R1D4L1U4\*,PV9--U1R401L4- 2399 RN•--R11U3R^9D3R^L11D3L29«J3', ^ RV»-\*D1 IL3029R3D1 1U11R3U29L3- <sup>2689</sup> XX-126'YY-93'X0-XX:YD-YY<X-XX.Y-YY 2619 FL-0 2620 SOUND10.1 2630 PX0R8, 5LIME<8.0)-<253. <sup>191</sup> >.PSET.B SCREEN!, 2640 OfiflH -9N230.2;C0-\*UN8 <sup>2659</sup> GOTO <sup>119</sup> <sup>2668</sup> ' <sup>2678</sup> -ta r»PP«l co-Mino>s «« 2699 2699 CLSS0UND299.1 2790 PRINTe32.-»t»» CONNfiNDES UTILISPBLES «\*««\*\* 2719 PRINT9I90. <sup>2729</sup> PRINT9132. <sup>2738</sup> PRINT8164, 2740 PRINT9196. 2730 PR <sup>I</sup> NT9228. 2760 PRIHT8260. 2779 PRINT»292. 2789 PRINT1324, <sup>2799</sup> PRINTt336, <sup>2890</sup> PRIHT5416. <sup>2810</sup> PRINTS448, <sup>2829</sup> PRINTi?489. 2839 GOTQ119 d - Willie College<br>- - Michigan (1985)<br>- - Michigan (1995)<br>- - Michigan (1995)<br>- - Michigan (1995)<br>- - Michigan (1997)<br>- - Michigan (1997)<br>- - Michigan (1997)<br>- - Michigan (1997)<br>Alfre - College Custom, 1997)<br>Alfre - Colle 2899<br>2899 2999 2999 2999 2079<br>2999 2999 2999 2940 2079<br>2999 2999 2940 2070<br>2999 2999 2940 2070<br>2999 2079 3967 2070<br>2999 2070 3967 2070<br>2999 2070 3967 2070<br>2999 2070 3967 2070<br>2999 2070 3967 2070 The results are the second control of the second control of the second control of the second control of the second control of the second control of the second control of the second control of the second control of the sec

# DRAGON 32

# SOLUTION DE L'HIPPOREBUS:

10 FORI=1T015<br>28 READX 29 REflDX 30 PRlNTCHRS<X)i 40 NEXTI<br>50 DATA77, 73, 67, 82,<br>79,80,82, 79, 67, 69, 83<br>,83, 69, 85, 82 60 END

# DONJON DRAGON ET Cie I DRAGC<br>
SAFT 11 9

quadruple pour le prix de 3<br>numéros. 4 programmes par ordinateur. 64 pages<sup>1</sup> 24 freocs Cherx voire mar-

Donjons, Dragons et Compagnie, tout un programme mieux vaut reculer pour van de pour vous!

## Thierry CLEMENT

Après avoir lancé le programme le cadre s'affiche avec les numeros il vous taut ensurte attendre 1 minute environ, le lemps de tracer le labyrin- le r<br>the (invisible) el de placer les armes et monstres.<br>Les régies s'alficheront: le nombre de Irésors est demandé, au l'Îuli

des s'alticheront: le nombre de<br>vaut mieux choisir entre 10 et 15. Les souterrains et votre bonhomme apparaissent alors. Vous pou-<br>vez mamlenant vous déplacer grâce aux touches E († ), X († ), D<br>(–« ), S (–– ). Plusieurs situations peuvent alors se présenter. " ), X ( <sup>1</sup> ). D

1) Vous n'avancez pas: Vous vous trouvez devant un mur: pas question d'avancer. On peut le véntier avec la torche ou le radar: - Fl

The avenues is autorplumeurs case<br>- le salls ou vous êtes maintenant rentements arme de valeur (1 à quals<br>- 9) Vous pouvez la laisser ou la prenche (buche P), Dans ce cas - R (o<br>- l'arme s'affiche en haut à close ains que

defined in the case are now that so that the state and control of the control of the control of the control of the case of the control of the control of the control of the control of the control of the control of the cont

TI 99/4A BASIC ETENDU

chsnd de journsu\* touches survantes: T (torche): eclaire le donjon, pour <sup>I</sup> etemdre. appuyer sur n'importe quelle louche. R (radar) donne les occupants des sa»es votsmes. Son uttsalton coute <sup>50</sup> pomts <sup>M</sup> (marques): Laisse des traces derriere le bonhomme (1 poml par marque). Un autre appuie sur M annule les traces. L (laisser): Laisser une arme. N.B.: Le combat" II se peut qu'on gagne le combat avec une arme On perd: <sup>1</sup> point a chaque dep'acement plus le chargement ettes marques. Important, lorsque !e total des points 0. vos pressures vous empechent de contmuer les recherches (f":n du jeu) Le but du jeu est de trouver le dragon etde le tuer Les medieures armes sont le laser (force 9) et le P-flam (force 7).

2 = 83(Restruction 1, 1918)<br>1250 60500 ± 640 + 11 19 = 151 = 1610 ± 1510 + 1<br>1250 60500 ± 640 + 11 19 = 151 = 151 = 151<br>1250 6061 = 21 = 152 = 460<br>1260 = 1261 = 152 = 152 = 152 = 152<br>1260 = 101 = 152 = 152 = 152 = 152<br>126 1290 NEXT I<br>|300 I-INMIts-FTS-VL)/30)n PTS-FTS-1 :: A<br>200 OOSUB |470 ii DISPLAY AT I20,21)SIZE<br>|310 OOSUB |470 ii DISPLAY AT I20,21)SIZE 1330 CALL HCHAR1LICA, 321<br>1330 LX-INTI37-RAD1-1, CX-INTHITRIPARMO)<br>2 11 IF CASILX,CXX (1931 den<br>1340 A24-YADKB, CANASI "MAO<br>1340 A24-YADKB, CANASI "MATH 1111 GOSUB 1<br>470 <sub>it</sub> Gosub 1490 <sub>it</sub> Goto 1330<br>470 <sub>it</sub> Gosub 1490 <sub></sub> 1350 A34-4021 MARIE- 11 00310 1470 11<br>
1350 A34-402 GAGGAR (2010 121 A34-402 11 A3<br>
1350 A34-402 GAGGAR (2010 121 A34-402 11 A3<br>
14-516 LE A31 GAGGAR (2010 121 A34-402 131 A34)<br>
14-516 LE A31 GAGGAR (2010 121 A34-402 131 A

 $\mathcal{W}$ 

67 |<br>606.08112.0,2,13,0,51<br>6000192, Solo42818142307111 |<br>21.760281028447111 | DALL CHARI

, **i**, COCCR20

028C6<br>160 DATA UN GAROU, 3,63143C6£F£1E6E3E,UN<br>COU6ARD,4,67247E5A7E248DE7,LE VAMPIRE,4,<br>OE1F377F073B1EOE 170 DATA LE HINOTAURE, 9, DBC33C3C1818187E

:: CALL HCHARI20, 28, 12B> 240 CALL HDMR(21,Z,12S,31flJ CALL HCMAR .:34,2,212,31;<br>1250 CALL VCHAR(1,2,128,21)11 CALL VCHAR(<br>1.20,128,21):: CALL VCHAR [ 22,195,21)<br>26,21): CALL VCHAR [ 1 , 1927 | 1 , 21, 21, 21, 21<br>20, DISPLAY AT(12,19): "\*"ERCHE" :i DISP<br>270 DISPLAY AT(12,19): "\*"ERCHE" : :. I9»i "R-RADAR" :i DISPLAY AT(14 ,18): H=HAROUE"<br>280 DisPLAY ATT18.19U-FCCOMBAT" :: DISPLAY AT(<br>120 ATT18. 19): "P-PRENORE"<br>290 DisPLAY ATT(B6,19U-FUIR-FUIR" :: DISPLAY<br>290 DisPLAY ATT18. 19U-FUIR-FOO" :: DISPLAY A<br>Y ATT20,1991IZE(7): "P8-400" :: DISPLAY f(22,1); f(N) PEU DE PATIENCE"<br>500 REM 44 DONJON 44<br>510 FOR L-3 TO 19 STEP 2 ;; FOR C-4 TO 1

70 CALL CHARI92, "003C4281B1423C2C") is cALL<br>CHARISZI, "4«2810CB«4")i: CALL CHARC128, -7eBtsid81818151<br>17 CALL CHARI93, "7E819181819181817E\*) | C<br>80 GOSUB 1530<br>80 GOSUB 1530 12 CASIA,B1-732 THEN 420<br>30 CABIA,B1-92 I: CALL HCHAR(A,B,92) ;<br>S(11-A+B7108 ;: HCBT ;<br>40 CALL HC CALL S0UND(-10,1,0,1+5,0) ;;<br>STEP 8 :: CALL S0UND(-10,1,0,1+5,0) ;; .<br>|ATC22.001=REACTION=" II CALL<br>|II THE E=0 THEN 440 :: CALL

5<br>OUND (~1,880,0)

<sup>100</sup> CALL CLEAR MO '..-! -• DATAS •• 120 DATA UNE EPEE , <sup>1</sup> , 8040221 1OA042AI <sup>1</sup> ,UK PETARD, l,OOO2O318;S70€0CO, UN ARC, 1,87392 2544894AOCO.UNE LANCE, 2, EOCOAO <sup>1008040201</sup> ISO DATA UNE POLORE, 3,0008ieiC;43E6P6B. UNE HACHE,4,0C2ClOAeC4E2Ol.UN MISSIL.S.OO " « L-FLAH,7,OOO04FPF< 470 IF S1T-1 THEN 490 480 K-POS(RC»,CHR»(TC) ,I)ii IF K-O THEN 460 t: ONK GOTO 510,510,520,320,730,780 ,910,950, 1010 IF TC-67 THEN 1070 ELSE 127 490 SIT=0 ++ 1F

140 DATA UN LASER,9,0O47FF17IE0M>i.OF,UNE CHAUVE-S, 1,083D687F3D3D3D©8,UN SCORPION

0<br>300 REM •• HOUVEHENT ••<br>320 DY-2«Z\*K 11 DY-0<br>320 CR-CAS(LX+DY,CX+DX):i IF CR=0 OR CR=<br>336 THEN 460<br>136 THEN 460

340 CALL HCHAR(LX,CX,rlftD): LX-LX-DY ::<br>cx-CX+DX :: CALL GCHAR(LX,CX,MRO):: CALL<br>\*CHAR(LX,CX,91)<br>330 HRO-12I v 30 MRP-0 THEN 570<br>330 HRO-12I v 38-1-HRP :: IF PTSC THEN 1<br>330 PTB-PTB-PSB-1-HRP :: IF PTSC THEN 1

ISO OATA UNE VIPERE, 1, EOCCB2020C10I3OC, L<br>"ARAIGNEE, 2, SABD9916SABD99, LN PYTMON,2,O<br>FOS071920211906,LE CVCLOPE, 3, FEB29282FE1

, L'OCTOPUS, 4, 91423CSWFFB04324, DONKLA, 7,<br>FFORFALLOGICA (DIDA), 2, 7559FRJYDDYRIACI, UN<br>1900 GNTA LE CHONUS, 9, 7559FRJYDDYRIACI, UN<br>1900 RUA (AL CHONUS, 7, 9036540020145438)<br>2000 RUA = 8 (NAT 48)<br>2000 RUA = 8 (NAT 48)<br> : PDS-0<br>210 PTS-400 :: PDR 1-3 TO 19 :: FOR J-2<br>TO 20 :: CASIJ.D-32<br>230 PEM e4 CADRE ++<br>230 CALL MCHARU: CALL HCHARU.2,20,128,312<br>11,20,128,121:: CALL HCHARU.2,20,128,123

710 REM †† TRESOR MA,<br>720 CR-36 II Al≉-"CE TRESOR VOUG RAPPORT<br>E" il A2«-"236 POINTS DE VIE''" il GOSUB

1460<br>730 PTS-PTS+230 :: DI5PLAY AT (20,21)AI2E<br>13):PTB :: CALL SOUND (00,110,0) :: CALL<br>83UND (100,880,0) :: CAS (LX,CX) P32 n GOTO

460 740 REM •• TORCHE •• 750 CALL COLOR (14, 12, 13) II CALL KEY(0,T,

E)li: IF E-0 THEN 760 III CALL COLORO143,<br>1)11 80T0 460<br>760 PTS-PTS-1 II SP PTS: IRTH 1430 II D<br>139LAV AT(20,21)SIZE(3):PTS ir GOTO 750<br>750 IF PTS~50CI THEN 460<br>750 IF PTS~50CI THEN 460

790 FOR 14,2-1 TO LX+1 ii FOR J4CX-2 TO<br>C1+2<br>BOO L-CAS(I.J)I1 IF L-32 OR L-O THEN B30<br>BOO CALL HCHARD 830<br>830 CALL HCHARd.J.J.L)<br>830 CALL HCHARd.J.J.L<br>830 CALL HCHARD.J.J.L<br>830 CALL HCHARD.J.J.L

840 AI9+'L'UTILISATION OU RADAR" M A24+ 1<br>"VOUS COUTE 30 POINTS" M GORUS 1470 N<br>PTS-PTS-50 is DISPLAY AT(20,21) 8126 (5) iP

B30 FOR I+LX-1 TO LX\*1 FF FOR J=CX-2 TO 960 L-CASII, JI: L-136 CALL-00 GR L-92<br>THEN 890 :: IF L-136 THEN 880<br>870 CALL HCHARI1, J, 32) :: GOTO 890<br>890 NEXT J :: NEXT 3 :: CALL HCHARGER, CT<br>890 NEXT J :: NEXT 3 :: CALL HCHARGER, CT

,91)ii GOTO 460<br>920 IF MRP»1 THEN 930<br>920 IF MRP»1 t: A10×900003 ENREGISTREES"<br>1470 :t SOTO 460<br>1470 :t SOTO 460

930 MRP-O II AI4-PLUS DE MARQUES" 11 A2<br>-PRUDENCE.." :: GOSUB 1470 II GOTO 460<br>940 REM \* LAISSER +• 930 IF CAS(LX)-90<br>950 DE CAS(LX,CX)<32 THEN 460<br>11 ACCEPT ATI22, 18) SIZE(DIVALIORTE(DIGI)<br>11 ACCEPT ATI22, 18) SIZE(DIVAL

 $\begin{tabular}{l|c|c|c|c|c} \hline $0,101$ & $100$ & $100$ & $100$ & $100$ & $100$ & $100$ & $100$ & $100$ & $100$ & $100$ & $100$ & $100$ & $100$ & $100$ & $100$ & $100$ & $100$ & $100$ & $100$ & $100$ & $100$ & $100$ & $100$ & $100$ & $100$ & $100$ & $100$ & $100$ & $100$ & $100$ & $100$ & $100$$ 

8 1490 34-11 11 14:21-74 11 14:31-11:34 11:31<br>10:40 34-11 11 14:21-74 11 14:31-24 11:31<br>10:40 31 14:31 14:31 14:32 22 21:34 11:34 11:34<br>14:40 31:34 11:34 11:34 11:32 23:34 11:34 11:34<br>14:40 11:31 14:31 14:31 14:31 14:31<br>15 J»-SED»( I4..PM.L

1080 NEXT I it GOTO 1270<br>1090 OISPLAY AT(22,1): "ARHE UTILISE≦?(1−<br>")" it ACCEPT AT(22,20)6|IE<l)VALID0TE(D

TC.IT) : IMPOST-0 THEN 1090 OM AT<br>OMBATTEZ" I: A2»-"" :; GO!REN 14)<br>IFIO X.IKWMI 1 (110) OMBATTER<br>IF VLIKVL THEN IIEO<br>IEO X-INT(PIS»RND/2000 +1 II IF EN 1090 1: A19='VOUS C<br>" !! GOSUB 1470<br>IF VL! VL THEN 1150 1:<br>FO<br>/2000 \*1 :! IF X=1 THEN

1130 A19-'MAIS CELA NE SUFFII FAS' 11 AG<br>#-"A CONTRER CETTE ATTAOUE" 11 OOSUB 143

O ii GOTO 1210<br>1140 AI4-"LE COMBAT EIA1T DUR" :: AZ4- M<br>AIR VOUS SURVIVEI" :: GOTOP 1470 :: GOTO<br>1240

l:SO X=3NT(4+400)=1 ii DF X>1 THEN 1:20<br>1160 A19+"PAS DE CHANCE '''" | A2t+"VOU<br>6 PERDEZ LE COMBAT" il GOSUB 1470 i! GOT

O 1210 1170 AI»-"VOUS SOftTEZ VAINOUEUR" i:A^»-

\*.SANS AUCUNE RESISTANCE" ii dOSUB 1470<br>ii GOTO 1240<br>1190 D-VL-VL1\*2 ii: k=INT(D»RND)\*1 i: IF<br>141 HBEN 1200

1190 A1«-"V0US ETIEZ TROP FAIBLE" i!A2»

→"RT PAS ASSEZ ARME" it GOSUβ 1470 it GO<br>1200 A14→"IMCROVABLE.VOUS ARRIVEZ" it A2<br>9× ALLE TUER AVEC "AAM⊕(I)ii GOSUB 1470<br>«γ GOTO 1240

1210 PT8-PTS-VL»6 n Ate="VOUS PERDEZ "%<br>STR«(VL»AL»" FOINTS" 1: R2+="MAIS AUSBI " FOIHTS" t: A24--MAIS AUSSI

GOSUB 14 >0 , <sup>l</sup> fHEN 1430 AT(20,21)SIZE(S)iPTa iiGOS

ie 1490 ii: 0370 460<br>1240 Dabilis (filmis is a atsetts+vl=10 ii: A<br>14-"Victosm: Achitec" is 42«- Vous Gadwe

1490 NB(I)-NBt D-l <sup>11</sup>PDrJ-IDS-VRMi] ) <sup>s</sup> <sup>j</sup> <sup>I</sup> ISOO CALL HCHAK([+],23,NS(I)\*4d)); CALL<br>1900HDISQ,ISO, O, 440,001 IIIIN IIIN<br>1910 CALL HEHAR([+],13,35,32,91); CALL III 1310 CALL HOMAII-1,23,32.4 D' 10, <sup>i</sup> IO,0|BeO,OI : :RETURN 1520 FEM ## PRESENT ## 1530 DISPLAY AT (2, 4) <sup>i</sup> "DONJON. DRAOON (.Co" I DISPLAY AT (6, 11) "LA NUIT EST. TO LE DONJON N'EST PLUS ECLAIRE\* 1340 DISPLAY AT(B,1) » "MEURESEMENT LA TOR CHE VOUS GUIDERAlLES MARQUES SERVEN1 A S

0 <sub>13</sub>1 FOR 2-45 TO IV <sub>1</sub>1 CALL NOWN11, 2,500<br>1430 FOR 2-410 FOR 14<br>1430 FOR 1440 FOR 14<br>1430 FOR 1440 FOR 10<br>1450 FOR 1440 FOR 10<br>1440 - 1440 FOR 1440 A14-11<br>1440 FOR 1440 FOR 1440 A14-111 001NTS-ON<br>1440 FOR 1440 FOR 144 0 1400 REM •• AFFICH #8<br>1450 REM •• AFFICH to 30.Cfi)ii FOH 1-1 10 4<br>1460 CALL HCHAR(20,440,3,860,1<br>1 TO 100 ii HCBT Tii HCAT I ii CALL HCH<br>1 TO 100 ii HCBT Tii HCAT I ii CALL HCH arizo. 50,322<br>1470 Bibrian Atriz, Italia france :: For 1<br>To Boo :: Next f :: Chil House(22,1,1<br>1480 Abr ee Armes ee

E REPERER ET LES SOUTERRAINS A SE DCPLAC ER RAPIDEMENT" 1350 DISPLAY AT (12,1) I'LE RADAR, TRES UT! LE.VOUS CDUTERA 30 POINTS. VOUS DEVEZ tUt R LE DRAGON AVEC UN LASER OU UN L-FLAN\* 1560 DISPLAY AT (16, 11) "M <sup>I</sup> "MAIS VOUS N'ETES PAS SEULiDES MONSTRES PLUS OU MOINS FORT

F NH(11+0 THEN 1510

S POLARICHT VOLUS QUETTER OU VOLUS ATTAQUER<br>1970 DISPLAN ATTOL LIBERT POR PARMETHEUR O<br>1970 PIATRIC PART (1970) DISPLAN VOLUS VOLUS<br>1982 VITE ET LES TREDORS SONT ANNES<br>1980 DISPLAN ATTOLITIKE DE PRESIDERE DI<br>1971 ET LE ZI-E FURN ...

 $\begin{split} &\frac{\partial}{\partial t}\left(\frac{\partial}{\partial x} \right)^2 \geq 1 \cdot \left(\frac{\partial}{\partial x} \right) \left(\frac{\partial}{\partial x} \right) \geq 1 \cdot \left(\frac{\partial}{\partial x} \right) \cdot \left(\frac{\partial}{\partial x} \right) \geq 1 \cdot \left(\frac{\partial}{\partial x} \right) \cdot \left(\frac{\partial}{\partial x} \right) \geq 1 \cdot \left(\frac{\partial}{\partial x} \right) \cdot \left(\frac{\partial}{\partial x} \right) \geq 1 \cdot \left(\frac{\partial}{\partial x} \right) \cdot \left(\frac{\partial}{\partial x} \right) \geq 1 \cdot \$ LABYRINTHE <sub>PC</sub> 1500 Ls 27 juliist, un numero j quadruple pour le prlx de 3 numeros. 4 programmes par ordlnateur. 64 pages' 24 francs chaz votre marchend de journaux. Encore un labyrinthe? Bof, pourquoi le programmer? ।<br>non! Cher lecteur, ne te laisse pas aller, tu n'as jamais : ;;;;<br>vu cela sur ton PC!!! ia: plm C14(1), C29<br>21:C3»U1), F%<br>21\*34, X4(I0), Y<br>41:UO, O(3), G(3) G0SU0 780:5410 ,':, .<: ,,;:: ; 1810008 IX«tl )=" 1001310100' UNCXl I: a sur rom rom: ),F{3),0»(4) 2e:Cl«(l>=-?FPF7F ?F^F7F7f:CI»( 140 PRINT "Lt 1r«| '>0I0 320<br>4D:FOR l«lfO 3<br>S0IK«3IL=liG03UB :«»C2)'"8BBI8( rx;-y--iTYi -101 HAIF 0:CLS : Francois RAPENNE '-Q\ « 30  $M_{\rm H}$  =  $M_{\rm H}$  +  $M_{\rm H}$  + )b0i IF I=2BECP 201100100": 34441<br>03 = "] 1111111111<br>- : vacbi = [1111 30:C24(a)»"3E2222 :-70:6CUPSOP 3?: 08, 240, 780 LPRINT C24(G() 223£ \*\*\* 223F113 \*\*\*<br>223E \*\*\* C20+113 \*\* i80iK-l;L = l:r,OSUB Mode d'emploi mclus dans leprogramme. N.8.: Une petite astuce graphique vous permettra de parcourir le 68:FOP 1-150 3<br>23:K+]-I1L\*I1 )>!»: «{2)iC2»(U <sup>I</sup> Mil «e>\*"ICI4lC"S ]:v»( <sup>i</sup> >?) leioei .^0:f--0:GOSU0 ABB: 0(1)«U:HEXI II C0SU9 700:FU>  $1.3433010$ labyrinthe beaucoup plus rapidement que prevu. A vous de la de-C3itll--lCICIC 388:: ves 2 x = 10 •yi IF TY»Y\*K GOTO 320 "30 1000111727043<br>-- SIRININSII 1 388: IF S-2&CUPS0B ;ea:FOff i-iro <sup>3</sup> 298:«-JU'i:GOSUB 680:F(])'UMF  $F$  /F /F /F /F /F /F /F  $\,$ 42:09361 222 F?F?F?F7F^F^F o<br>Sieramiadio 22222222222":S COSUR CORIGILD US.<br>HU x\*k»ix\*iond rr -0:&Oro 430 :F»42)-"3F:3E3E 9E3E3E3E" 50:OS(1)»"HORQ " 100":y\*16j="10<br>9.803131 :Y\*17<br>\+"0110118121<br>!Y&(0)+"331331 'Ylei r-4-i 1901 IF I'lQLFf <sup>I</sup> 400:&CU»SOI» 42i 100:K.0:L'I:&OSUa  $\mathcal{C}_{18}$ 

> ::: You Didn't provide the Control of the Control of the Control of the Control of the Control of the Control o 14

r)(i»«uiNExr <sup>i</sup> GPPiNr C34tr.(j ))i"lC"!C3»tO(

AND SO3&0I0 4 <ii

suite page 15

couvrir!

# 04C21--0UEST": 04(3)»"SUO ":<br>04(4)="ESI "

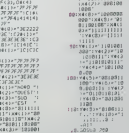

H.«»rxL£I T.4-

IH( KcliGOSUB 680: D(I)«U:N£XT I!GOTO 328<br>031FCP 1=310 3 ^OSua 680IFU) »U: IF Y-TYOhO

3ia:Kil:GOSU0 700:

3301 GOSUB 720 140;GCURSOR 30: GPRINt C1«<G(1 )>:F#(;);C;#(D)<br>(155;C:F Ftpp=

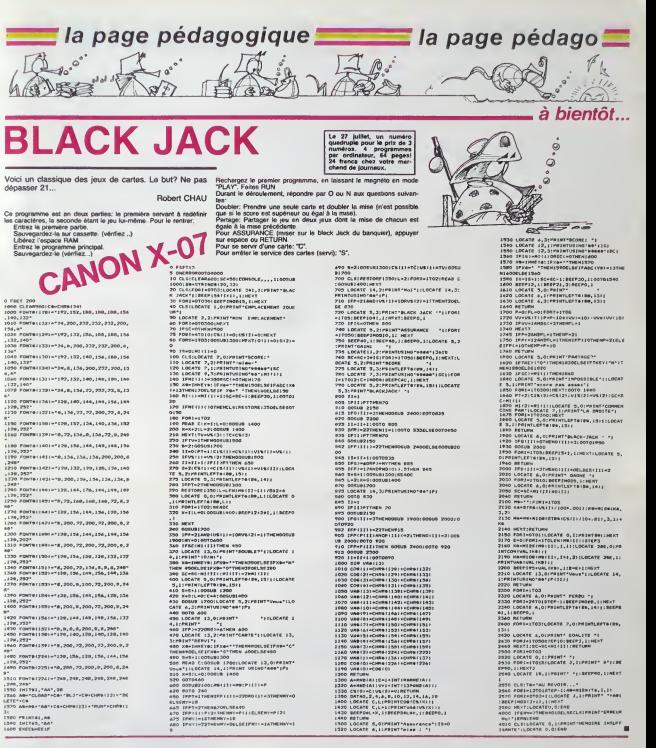

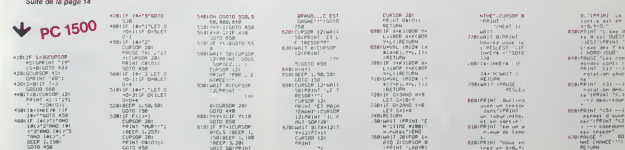

して1月6日<br>1985年1月1日 - 1985年1月<br>中国アクシー<br>中国アクセストリー<br>1986年1月1日 - 1985年1月1日<br>1986年1月1日 - 1985年1月1日

r<br>FIHT - c33 --<br>Fotal-se des<br>Fizikani -<, .<br>PRINT "(5) --<br>.parmei d sub<br>.c.c.mhout fo

# K7, DISK AND CIE appleii

REM AJOUT D'UN TITRE<br>FL - Oixlie-(EE,I) - VL\*(63):XL« - 730 REM CONTENU D'UNE CASSE)<br>(EE,2) - VL\*(4):XL\*(EE,3) -

RETURN

 $\overline{a}$ 

Il y a une cassette à droite, sur l'étagère de gauche de votre bibliothèque en acajou, savez-vous qui est l'inter-<br>prête du troisième morceau de musique de la face B? préte du troisième morceau de musique de la face<br>Non? Alors tapez ce programme et è vos cassettes!

# Gerard SEBBAH

NIERE DONNEE > "XL\*(FF,{))))<br>430: HOME : GOTO 130<br>FEM

Le programme KT ciencil, permet la gestion de 99 cassettes de mai.<br>Celéphone II d'Ale possibilità de la maximum de picqui. D'alguns de la maximum de picqui.<br>Maximum de l'inhibitat des Galisations I (n 17 categoria), dessi

Une consultation des cassettes donnant la possibility de connaftre leconlenu dune cassette, la liste des litres et des interpretes enregis-tree. ta liste de lensemble des litres d'un interprete et 1'ensemble des interprets d'un meme litre. Un tri dichotomique indispensable. En effet. dans !apartie consulta-

tion, la recherche du contenu d'une cassette a été optimisée, c'est [pr]. I<br>pourquoi elle teste la fin de la cassette et le passage a une cassette.<br>de numéro supérieur (ligne 760). Il faut donc que les cassettes 1 REM •• ENTREZ D'ABORO CE 399 REM –<br>2 REM •• PROGRAMME POLA - 390 REM 440047<br>2 REM •• CREER 1894/81

410

420

are the stress of the stress of the stress of the stress of the stress of the stress of the stress of the stress of the stress of the stress of the stress of the stress of the stress of the stress of the stress of the str

878 - 1979 - 1979 - 1979 - 1980 - 1981 - 1982 - 1983 - 1984 - 1984 - 1984 - 1984 - 1984 - 1984 - 1984 - 1984 - 1984 - 1984 - 1984 - 1984 - 1984 - 1984 - 1984 - 1984 - 1984 - 1984 - 1984 - 1984 - 1984 - 1984 - 1984 - 1984 -

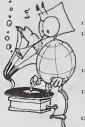

1050<br>1050<br>1050 GN CH CORUB 470, 850, 900, 0010<br>1109 KEN

Le 27 juillet, un numéro<br>quadruple pour le prix de 3<br>numéros. 4 programmes<br>par ordinateur, 64 pages!<br>24 francs chez voire mar.<br>chand de journaux.

: PRINT - S'AFFICKMT LA FAC E. LE N\*DU COTVTEUR, LE T1TR E, ET, EM DESSOUS, LMHTERP PETE WH<sup>S</sup> LE<sup>S</sup> CAS -l: INVERSE <sup>i</sup> PRINT - PRINT - ET -II INVERSE <sup>J</sup> PRIM -3-;: NORMAL

- 
- PRINT LALOCALISATION ET <sup>L</sup> 'INFORMATION DANS LES CAS -(: INVERSE : PRINT -\*-i: NORMAL <sup>1</sup> PRINT <sup>I</sup> ! INVERSE : PRINT -3-I1 NORMAL : PRINT -IL N'V <sup>A</sup> OLC LA LI STE": SOSUB <sup>33</sup> <sup>1</sup>HOME VTAB 10: HTAB liPRINT "PO UR AKRETER LE DEFILEMENT OU LE FAIRE": VTAB I2t PRINT -R EPARMR. TAPEZ CTftL-S- VTAB 16: HTAB 3; FLASH <sup>1</sup> prin -ATTENTION-; NORMAL DEVEZ JAMAIS TAPER <sup>L</sup> T LES " <sup>1</sup> ' . -: VTAB <sup>21</sup> PRINT -AU CAS OU VOUS LE feriez, je me r-Eui vous bar RETURN
- vous me
- REM HANNA
- 
- ANT1R MES REACTIONS.-: GOSUB REM EXPLICATIONS TRI ) HTAB 1:VTAB 4: INVERSE : PRINT " "l: NORMAL : PRINT JE P EUX TRIER VOS CASSETTES.": VTAB 7: INVERSE . PRINT --;: NORMAL : PRINT <sup>~</sup> CE 0U1 VOUS PERMET DE FAIRE UNE MISE A": VTAB 9: PRINT "JOUR DANS UN ORDRE OUELCONOUE. ) VTAB 12: INVERSE : PRINT \* -:: NORMAL : PRINT SI CELA VOUS 1NTERESSE. VOS CASSETT ES": VTAB 14: PRINT "SERONT ALORS CLASSEES EN ORDRE CROI SSANT-; VTAB 16: PRINT "EN <sup>F</sup> ONCTIDN DE LEUR NUMERO. <sup>&</sup>gt; HTAB 1:VTAB 18: INVERSE : PRINT " "i : NORMAL : PRINT VOUS POUVEZ SURVEILLER LE BON-i VTAB 20: PRINT -DEROUL EMENT DU TRI.": VTAB 22 <sup>&</sup>gt; PRINT "VOULEZ-VOUS FAIRE UN TRI 10 / N1-: GOSUB 33iC2 PEEK <sup>&</sup>lt; 16369): IF C2 <sup>i</sup> 206 AND C2 <sup>&</sup>lt; •207 THEN CALL -199: GOTO 1410 ) RETURN <sup>&</sup>gt; REM
- RE A JOURN VIEW 11: INVESTS,<br>FRIDE LA CONSULTRY VIEW 11:<br>12: INSTALL LA CONSULTRY VIEW<br>12: INSTALL RELEASE PRINT TOTAL NORMAL,<br>65 CASSETTES<br>10: AND IN METAL LA PRINT PRINT<br>15: VIAL IN METAL RELEASE PR
- "SERVICES. PRESSEZ LA TOUCHE<br>"II INVERSE": PRINT "BEL";<br>: NORMAL : PRINT "<br>CHAI : GOSUB 60<br>CHAI : GOSUB 60<br>B)i IF CH -255 THEN 1450<br>B)i IF CH -255 THEN 1450<br>CHO 3 THEN DILL: "1761 6070<br>CHO 3 THEN DILL: "1761 6070
	-
	-
	-
- CH <sup>&</sup>gt;3 THEN CALL 1981 GOTO ) HOME :TI\* - TRI -j IF CH <sup>1</sup> THEN TI» - MISE A JOUR " : GOTO 1140 ) IF CH <sup>2</sup> THEN TI\* -CONS ULTATION " ) INVERSE : PRINT TI\*"DES CAS SETTES -iNORMAL : VTAB 6: HTAB 3: PRINT "VOULEZ-VOUS OUELOU ES EXPLICATIONS ?-| VTAB 8: HTAB 14 RIN: GOSUB 60: IF PEEK ( 1636 8) <sup>&</sup>lt; <sup>&</sup>gt; 206 AND PEEK <sup>I</sup> 16 368) <sup>&</sup>lt;<sup>&</sup>gt; 207 THEN CALL 198: GOTO 1150 ) IF PEEK ( 1636B) 206 THEN 11 BO ) HOME : INVERSE <sup>i</sup> PRINT TI\*" DES CASSETTES ":NORMAL : POKE 34,2: POKE 35,23: ON CH GOSUB 1200,1300.1390: TEXT : HOME <sup>i</sup> IF CH 3 AND C2 206 THEN 1050 <sup>&</sup>gt; ON CH GOSUB 470,330,900: GOTO PER FIN:<br>
PSPR (196 - 760 REVISTOR)<br>
PSPR (196 - 760 REVISTOR)<br>
PSPR (196 - 760 PDR (196 PDR)<br>
PSPR (196 - 196 PDR)<br>
PSPR (196 PDR)<br>
197 - PSPR (197 PDR)<br>
197 - PSPR (197 PDR)<br>
197 - PSPR (197 PDR)<br>
197 - PSP (197 PDR)<br>
19
	- : NEXT<br>| CALL 1008; PRINT R&: NEXT<br>| SPEED= 255; 1F HOT TS THER
	-
	- '= 0: PRINT D\*"0PENFK7B,L73<br>': FDR I = 1 TO FF | IF XL\* (1)<br>'J) < > "+" THEN K = K + ll<br>PRINT D4"WRITEFK7B,R"KL/I MENT<br>F = 1 TO 3l PRINT XL\*(I,J)i MENT
	- D»" WEST A PRINT DATABILITY OF THE
- <sup>190</sup> REH EXPLICATIONS HISE ( RIN REH
	- $\begin{array}{ll} \mathcal{O}^{\bullet} & \text{PMS} \cap \mathcal{O}^{\bullet} \\ \mathcal{O}^{\bullet} & \text{PMS} \cap \mathcal{O}^{\bullet} \\ \mathcal{O}^{\bullet} & \text{PMS} \cap \mathcal{O}^{\bullet} \\ \mathcal{O}^{\bullet} & \text{PMS} \cap \mathcal{O}^{\bullet} \\ \mathcal{O}^{\bullet} & \text{PMS} \cap \mathcal{O}^{\bullet} \\ \mathcal{O}^{\bullet} & \text{PMS} \cap \mathcal{O}^{\bullet} \\ \mathcal{O}^{\bullet} & \text{PMS} \cap \mathcal{O}^{\bullet} \\ \mathcal$
	-
	-
	- $\begin{tabular}{|c|c|c|c|c|c|} \hline & x & y\tau a & y & x\tau b & z & y\tau b \\ \hline c & y & z & z & z & z & z & z & z & z \\ \hline C & T & S & S & S & S & S & S & S & S \\ \hline F & S & S & S & S & S & S & S & S & S \\ \hline & 1 & 0 & 0 & 0 & 0 & 0 & 0 & 0 & 0 & 0 & 0 \\ \hline & 1 & 0 & 0 & 0 & 0 & 0 & 0 & 0 & 0 & 0 & 0 \\ \hline & 1 & 0 & 0 & 0 & 0 & 0 & 0 & 0 & 0 &$ 
		- LEN (A\*) : 1 FOR I TO LEN USE LEN (A\*) : 1 FOR USE LEN USE LEN USE LEN USE LEN USE LEN USE LEN USE LEN USE LEN<br>16 FOR I TO LEN USE LEN USE LEN USE LEN USE LEN USE LEN USE LEN USE LEN USE LEN USE LEN USE LEN USE LEN USE L
	- Estidns.";<br>| frint" " ------- LCE ANCIEN<br>| es valeursapparaissent. Proc<br>| coc2 alors comme pour un ajo<br>| ut." vis bosne.<br>| ut. bosne. A4) LLA4(I) - MID# (A4,1,1)<br>|MENT<br>FOR I + 1 TO 127:84 - 84 •
- ) PRINT "SUPPRESSION DE TITR ES ANCIEN5 : ENTREZ \_ S A LA RUBRIDUE N\* CASSETTE". PUIS JX QUESTIONS." VTAB 19: HTAB D N "LES CARACT ERES '," ET 'l\* SDNT INMIBES , "I GOSUB 33: HOME <sup>I</sup> VTAB 3: PRINT " FDNCTIONNEH ENT DE LA SAISIE fl VTAB Si PRINT "VOUS VALIOET LES VAL EURS AVEC "II INVERSE : FRINT
	-
	-
- "RETURN": NORMAL / PRINT "SI LA VALEUR A ENTRE <sup>R</sup> EST <sup>I</sup> DENT <sup>I</sup> DUE <sup>A</sup> CELLE 0£ LA MEME RUBRIDUE DE LA SAIS IE PRECEDENTS, INUTILE DE LA RETAPERi FAITES" ) VTAB 91 INVERSE <sup>1</sup> PRINT "RE TURN"t: NORHAL <sup>i</sup> PRINT ". ME HE CHOSE DANS UNE HODIFICATI ONLORSOUE LA RUBRIOUE EST IN CHANGEE-": VTAB 13: PRINT "P OUR VOUS DEPLACER SUR L'ECRA N, UTILI5EZLES FLECHE5.": VTAB 19: INVERSE : PRINT "DEL"! -i NEX' <sup>I</sup> <sup>I</sup> - FRE (0) :C\* - LEFT\* !B\* ,39) iE\* • CHR\* <sup>I</sup> <sup>1</sup> INVERSE <sup>I</sup> FOB <sup>I</sup> - 17 TO 19 STEP ?t VTAB ll PR! JT "U HTAB 7i PRINT -I NEX <sup>i</sup> VTAB Bt FOR <sup>I</sup> TO 37 STEP 361 HTAB <sup>I</sup> : <sup>C</sup> UM1 NORMAL PRINT -X "li INVERSE <sup>r</sup> PRINT ) PRINT <sup>i</sup> VTAB 16i PRINT C\* ) 8 - Oi FOR L - LEN (A\*) - 2 O TO 4 STEP - <sup>I</sup> ) VTAB 16 <sup>I</sup> C\* - RIGHT\* (C\*,37l •E\*i PRINT C\*iLC\* -FDR <sup>I</sup> • <sup>1</sup> TO 21 VTA8 I6i HTAB liPRINT RIGHT\* <C\*,39 - II LEFT\* (LC«,I) <sup>i</sup> G0SU8 1B901 GOSUB 1900: NEXT NEXT C« ' TD 12iLC\* • MID\* (B\*. 2, 33li FOR
	-
- <sup>J</sup> NORMAL : PRINT " VOUS FERME <sup>T</sup> DE FINIR LA MISE <sup>A</sup> JOUR. "I GOSUB 33l RETURN <sup>&</sup>gt; REn ION <sup>M</sup> <sup>n</sup> TIONS CONSUL Ti RIN <sup>I</sup> n»(.
	-
- 1300 HYME IS VYAS AL PRINT "VOLOR I PRINT"<br>| DISPOSEZ DE 3 TYPES D'INFOR<br>| MATIONS:": VTAB 6: INVERSE<br>| CONTENU D'UNE CASSETTE": VTAB<br>| CONTENU D'UNE CASSETTE": VTAB VTAB 4: PRINT "VOLA | 1870 CORUE 1900; NEST : POR I +
	- SI NORMAL INDIA VIENE 38: PRIN RETURN HTAB 38i PRINT "«"i GOTO <sup>1</sup> »I0 HTAB <sup>21</sup> PRINT "X"l PRINT "X" [ ( - 163361 <sup>I</sup> RETURN
		-
		- REM *B/PROGRAMME HUSICAL*<br>REM S/PROGRAMME HUSICAL<br>REM
			- READ A.B.Cl IF XX <sup>1</sup> TO 1001

Suite page 19

 $\begin{tabular}{c|c|c|c|c} $\mathsf{TE}(X) = 100000011 & 100010012 & 0.00101 \\ $\mathsf{UE}(X) = 10000101 & 0.0010101 & 0.00101 \\ $\mathsf{UE}(X) = 10000101 & 0.0010101 & 0.0010101 \\ $\mathsf{SE}(X) = \mathsf{TE}(X) = \mathsf{TE}(X) = \mathsf{TE}(X) = \mathsf{TE}(X) = \mathsf{TE}(X) = \mathsf{TE}(X) = \mathsf{TE}(X) = \mathsf{NE}(X) = \mathsf$ TITRE - MONTHS - PEDIT 73<br>
1978 - MONTHS - PRINT 73<br>
1979 - Diversify Control 1979 - Prince - Pedit 1979<br>
1979 - Diversify Control 1979 - Prince - Pedit 1979<br>
1980 - Philip - List 65 11996<br>
1980 - Philip - List 65 11996<br>
1

REM EXPLO

1290 1291

REM<br>REAR : VTAB 24: PRINT - PRES<br>REE UNE TOUCHE APRES LECTURE<br>- SI: HORMAL : PRINT - CH POKE - 16368,0: IF 16360) <sup>&</sup>gt; 127 THEN GOTO 60 NEN<br>
MEN SAIGLE<br>
RON J = 1 TO 5<br>
MTAN 1: VTAR I + 2 - 1:201 -<br>
MTAN 1: 0<br>
= 1.000 (R\$ = 0  $\infty$ 

4 REM 100<br>20 FOR ION 40<br>20 AD = 20 BD 24<br>40 FOR I = 0 BD 24<br>40 READ X:POKE AD = 1,X<br>60 PRINT D\*;"SSAvE BM#1,876S,L255<br>60 PRINT D\*;"SSAvE BM#1,876S,L255

9 PRINT CHR4 (21): REM DESACTI<br>- WITION 80 COLONNES<br>10 ONERR GOTO 3320<br>11 OUTO 1023

n- OR R» - "S"l THEN GOSUB 3O0: GOTO 130: REM MODIFICA TICN OU SUPPRESSION 13 AMD ASC <fi\*i '.<sup>&</sup>gt; B AND X <sup>&</sup>gt; L6(IJ THEN CALL - I9Bi K - K - IlGOTO 130: REM TE ST DE LONGUEUR DE LA CHAINE DE CARACTERES ENTREE <sup>&</sup>gt; IF ASC 1R\*1 - <sup>11</sup> THEN <sup>I</sup> • <sup>I</sup>- II <sup>i</sup> 1): SOTO 140: REM FL ECHE HONTANTE , <sup>&</sup>gt; IF R» -," OR R\* -"t" THEN NG» - "••• CARACTERE NON VAL ABLE •••-:K - <sup>K</sup> - ll GOSUB <sup>2</sup> 70: GOSUB 430; HTAB LEN (HO ; •> \* 1: VTAB <sup>I</sup> • 2 - 1: GOTO ; 130: REM INHIBITION DES CAR ;ACTERES "," ET ":" <sup>&</sup>gt; IF ASC <R\*1 - 10 THEN <sup>I</sup> - <sup>I</sup> <sup>+</sup> (I <sup>&</sup>lt; 9)1 GOTO 140: REM FL ECHE DESCENDANTS <sup>&</sup>gt; IF ASC (R\*> - 127 THEN RETURN ' <sup>i</sup> REM <DEL/

 $\frac{111}{121}$ 

- 
- 
- 
- <sup>&</sup>gt; IF ASC 1R\*> 13 THEN 29Q: REM
- $\begin{array}{cccccc} \text{OPE}(\text{F6},\text{V6}) & \text{S1} & \text{OPE} & \text{S2} & \text{S1} & \text{OPE} & \text{S3} & \text{S1} & \text{OPE} & \text{S2} & \text{OPE} \\ \text{OPE}(\text{F6},\text{V6}) & \text{A1} & \text{OPE}(\text{V6},\text{H}(\text{F3}) + \text{S} & \text{S1} & \text{OPE} & \text{OPE} \\ \text{T1} & \text{F1} & \text{F1} & \text{OPE}(\text{V6},\text{V6}) & \text{S2} &$
- <sup>I</sup> REM
- 
- 
- 3 REM FLECHE '-- 19 B:K -- 19 B:K -- 19 B:K -- 19 B:K -- 19 B:K -- 19 B:K -- 19 B:K -- 19 B:K -- 19 B:K -- 19 B:K -- 19 B:K -- 19 B:K -- 19 B:K -- 19 B:K -- 19 B:K -- 19 B:K -- 19 B:K -- 19 B:K -- 19 B:K -- 19 B:K -- 19 B
- 
- 1724 PEH PESSAGE D'ERREUR<br>. REM MESSAGE D'ERREUR<br>. REM .
- <sup>i</sup> GOSUB 440: HOME : PIIINT MG\*: <sup>1</sup> FOR J- <sup>1</sup> TO 10: CALL <sup>1</sup>98: NE/T HOME : RETURN
- 
- CALL 868: D»> THEN MO\* -VL\*'I1: PRINT MO\*: GOTO 330 <sup>i</sup> VL»III HO\* IF !VL»(2) <sup>&</sup>gt; "A" AND VL\*( 2) '&") THEN MG\* -"••• ENTREZ -fl' OU FT •••": GOSUB 27'.r: GOSUB 430i GOTO <sup>1</sup> <sup>40</sup> HE«r : BOSUB 440l MO\* : PRINT "VALIDATION <sup>7</sup> (O/Nl )"li BET
- R\*! PRINT fi»: IF R\* <sup>C</sup> "O" THEN G05UB 430i HOME : GOTO 130 <sup>&</sup>gt; VL\*(I) - RIGHT\* ("uO" \* VL\*(
- 1),2):VL\*(3) RIGHT\* ("00"<br>• VL\*(3),31 |VL\*(6) VL\*(1)<br>• VL\*(2) VL\*(3)t IF FL THEN 640 360 FOR L = 1 TO FF: 12 VL\*I6) -<br>EL\*LL,11 THEN HOW - \* \* \* \* 650<br>VL\*I6) - \* \* EXISTE DEJA !<br>"i GOSUB 270i BOSUB 430i GOTO
- 
- FOR <sup>1</sup> 4 TO 3iVL\*(I) (VL\*II) -8L\*,32) <sup>I</sup> NE NOT FL THEN FF FF
- IOC DATA 184,160,0,173,48,172,16<br>6, 26, 202. 234, 206, 252,170, 24,<br>209, 231, 196, 25, 240, 4, 198, 25,<br>00, 232, 76 REM DELIMITATION DES FENETR<br>ES<br>REM --------------------------- $421$ 450 POKE 32,12: POKE 33,28: POKE 34,0: POKE 33,11: RETURN POKE 32,0: POKE 33,40: POKE 34,23: POKE 33,24: RETURN in. i - 12 + MOME ; VTAB 15: PRINT |<br>1 TO 3: PRINT LEFT\* (Well) \*<br>'-,......",123: PRINT I NEXT<br>: INVERSE : VTAB 14j PRINT |<br>- SIXUPPRESSION " VTAB 16: PRINT |<br>"COLOFICATION " VTAB 16: PRINT |<br>FINIR ": NORMAL : GOTO 410<br>| JULF REM REM ATTENTE FRAPPE CLAVIER REM MODIFICATION / SUPPRESS<br>ION<br>REM -----------------------------GOSUB 440; HOME : INPUT "N"<br>CASSETTE ? "IVL4(1):VL\*(1):VL\*(1)<br>"ILIBYTE ?"IVL4(2); INFUT "N"<br>COMPTEUR ? "IVL4(2):VL\*(2):<br>COMPTEUR ? "IVL4(2):VL\*(3):2<br>0 = VL\*(1): YL\*(2) \* VL\*(3)<br>0 = VL\*(1): YL\*(2) \* VL\*(3)  $\begin{array}{ll} \mathbf{r}(0, \mathbf{r} = 1, 0, \mathbf{r} = 1, \mathbf{r} = 1, \math$ REM CONSULTATION <sup>6</sup> REM <sup>s</sup> TEXT <sup>i</sup> HOME : INVERSE : PRINT \* " CONSULTATION DES CASSETTES ' ": NORMAL : VTAB 4i HTAB 13 : PRINT "••• SOMMAIRE ••»": INVERSE VTAB 7: PRINT "A"l: NORMAL <sup>I</sup> PRINT " CONTENU D'UNE CASSE ' TTE"I INVERSE : VTAB 9i PRINT "B-f: NORMAL : PRINT INFDR ' HATIONS SUR UN TITRE": INVERSE : VTAB 111 PRINT "C"l: NORMAL ' <sup>I</sup> PRINT " INFORMATIONS SUR U ' N INTERPRETE" ' INVERSE : VTAB 13: PRINT -D" ' |l NORMAL <sup>t</sup> PRINT " LISTE DE S TITRES": INVERSE <sup>I</sup> VTAB 13 ' : PRINT "E"I: NORMAL <sup>i</sup> PRINT LISTE DES INTERPRETES": INVERSE : VTAB 17: PRINT "DEL"!: NORMAL : PRINT " FIN DE CONSULTATIO N DES CASSETTES" | 2<br>|HEAR 1:VTAB 24: FLASH : PRINT | 90:01<br>|NASAD 60:02: FASH : PEE! ( - 14368 - 192: IF CH + 63 THEN | 193081 |<br>|NASAD : 192: IF CH + 63 THEN | 19308 |<br>|NASAD | IF CM IOR CH - 5 THEN CALL - 198:<br>- - 198: GOTO 360<br>NORMAL ; HOME : ON CH GOSUB<br>740, 620, 623, 830, 830: GOTO 33 <sup>6</sup> <sup>1</sup> REM INITIALISATION / PRE5E 1021 REM TER - -TINTERPRETE": GOTO 630<br>i RS - - TINTERPRETES<br>d'un memi Titre<br>d'un memi Titre<br>des interpretes d'un memerit<br>d'un memi Titres<br>par un Espace d'un memi Titres<br>par un Espace d'un memi Titres<br>par un espace d'un memi Titres
	- IK<br>NB 10: PRINT TI4: VTAB 12<br>NINT '132 CAANCTEREE MANT PRINT "<32 CARACTERES MAXIM INPUT ", "|TD <sup>D</sup> OR <sup>I</sup> LEN ro\*ti 32 THEN MG\* - "••• " \* y« \*" INCORRECT •••"! GOSUB 270i TEXT : HOME <sup>I</sup> GOTO 630 HOME <sup>I</sup> INVERSE <sup>i</sup> PRINT V\*" , "ii NORMAL <sup>i</sup> PRINT " "TD»I PRINT : PRINT "SITUATION "R\*i GOSUB BlOlCT - <sup>o</sup> FDR <sup>I</sup> - <sup>1</sup> TO FFi IF LEFT\* ( XL\*(I,CHJ ,LD) - TD\* THEN CT - l! PRINT HLia.il" "XL\*'I,RU
	-
	- HEIT I PRINT I EF NOT CT THEN<br>MSE » \*\*\*\* CE \* \*\* \* \*\* 1991<br>ST INCONNU \*\*\*\*\* (OSUB 270<br>CALL 1995 VERE I HOME I<br>BABI GOSUB 351 TEXT I HOME I
		-
- 170 MEN CT 1, 191817, 2019<br>
16, 2014, 2014, 2014, 2014, 2014, 2014<br>
16, 11,3, 2014, 2014, 2014, 2014, 2014<br>
170 RIGHT \* 1,2014, 2014<br>
2020, 2021, 2022, 2022, 2023, 2023, 2023<br>
190 0023, 203, 1534, 1625, 1625, 1627, 799 REM<br>800 REM DEFINITION DE LA FENETR<br>801 REM<br>801 REM
- 
- BIO POKE 34,4: HOME : SPEED- 19i : RETURN 839 REH
- 940 REM LISTE DIS TITRES OU DES
- 
- 
- $\begin{array}{ll} \textbf{85} & \textbf{87} & \textbf{19} & \textbf{19} \\ \textbf{89} & \textbf{18} & \textbf{19} & \textbf{19} \\ \textbf{89} & \textbf{18} & \textbf{19} & \textbf{19} \\ \textbf{89} & \textbf{19} & \textbf{19} & \textbf{19} \\ \textbf{80} & \textbf{19} & \textbf{19} & \textbf{19} \\ \textbf{81} & \textbf{19} & \textbf{19} & \textbf{19} \\ \textbf{82} & \textbf{19} & \textbf{1$
- 
- 
- 
- 
- : HOHE : VTAB 3: WTAB I<br>:RSE : PRINT " BEBUT DU<br>:r NORMAL : SPEED- 233:
- 
- 
- 
- \* XL\*11,3): XL\*11,1) + EL\*(<br>L,1): XL\*11,2) FL\*(L,21): KL\*<br>(1,3) + XL\*(L2) V\*:XL\*(L,1) -<br>R\*:XL\*(L2) V\*:ZL\*(L.31) -<br>Z\*:1 I PA | EF I / I THEN
- 
- 
- GOTO 950<br>J = J \* ll IF J > K THEN 910<br>UTAB 10: HTAB 11: EMARME | FOR<br>J \* MAB 10: HTAB 11: NORMAL<br>1 VTAB 16: HTAB | TO 31 CALL 1981<br>190i PRINT "GOSUE" 60: SPEED-<br>190i PRINT "GOSUE" 60: SPEED-<br>190i PRINT "GOSUE" 60: SPEED-
- 
- 
- <sup>i</sup> SPEED- 253: TEXT : HOHE : D\* CHR\* (4):CH» " FAITES
- VOTRE CHOIX "!BL\* "<br>: DIM VL\*(6),LG(5):LM»(3)tVL\*<br>(2) "A": GOSUB 130: FDR I<br>- | TO 5: READ W\*(1),LG(!); ion: F<br>FRINT DATOPENEEZ,L231; FRINT<br>DATAEROFFZ,ROTE INFUT FR: OIM<br>RLAGFF + 100,11; FOR 1 + 3 TO

RENT ON CL r D\*"READFK7,R"|: FOR<br>|3: INPUT XL\*(I,J): HEXT<br>|REM ----- CHARGEMEN<br>|KELO3E": BPEED- 19()<br>|KELO3E": BPEED- 19()

16

# LASER 03 ESSER

Apres la tempe prameire vagué d'assaut des Andre-<br>médians qui a pratequement embérement détuit la<br>tempe un seul seport reste avant l'anément détuit la<br>et la conquète: vous at vos 3 vasseaux speciaux un-<br>prais utilisés. Tou ves des envahisseurs.

 $3=15$  ii

325 PLOT28.0.17 PLOT27.0.3<br>326 PLOT29.0, "SCORE \*<br>327 FH:0 0+0 C+0 328 FiR-2 329 FtC-1 330 RE-7

343 REM C0MMRNOE8

 $\begin{minipage}[t]{0.9\textwidth} {\small\textbf{A}}& \textbf{D} & \textbf{D} & \textbf{D}$ 

arour Tausclinor Vous cervez et en filosji fel Hanske en filosji fernes en filosji fernes en filosji fernes en filosji fernes en filosji fernes en filosji fernes en filosji fernes en filosji fernes en filosji fernes en fi raviiailie, II depend du temps mis. Puis, viendra la deuxieme vague s't vous reste encore un vaisseau; plus difficile car les temps alloues pour chaque type de vaisseau seront <sup>r</sup>

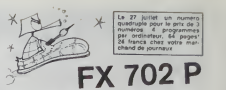

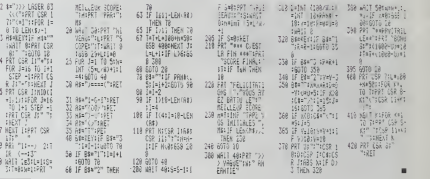

# AIGLON

Ce programme est un jeu d'action rapide en Basic. 266 Pr<br>Vous étes à bord d'une capsule et vous devez sauver 266 Pr<br>les savants qui ont été enlevés par de terribles aigles. 266 Pr

# Arnaud LE BER

Si vous vouiez utiliser la manette (gauche), lapez ce programme: 5 DATA # 48<br>10 DATA # 48 OL # 03 # 48 # 40 # 03 # 03 # 48<br>20 DATA # 48 # 69 # 60 # 60 # 60 # 60<br>25 DATA # 48 # 60 # 60 # 60 # 60 # 60<br>40 DATA # 40 # 40 # 60 # 60 # 60 #<br>40 DATA # 48 # 40 # 60 # 60 # 60 #<br>40 DATA # 48 # 60 65 NEXT<br>65 NEXT<br>70 DOKE\* 0229,\* 400pres suivantes par<br>350 K= PEEK(\* 400)<br>360 IF K= 190 THEN XN= XA - 1; YN= YA<br>370 IF K= 150 THEN YN= YA - 1; A= 1<br>370 IF K= 150 THEN YN= YA - 1; A= 1

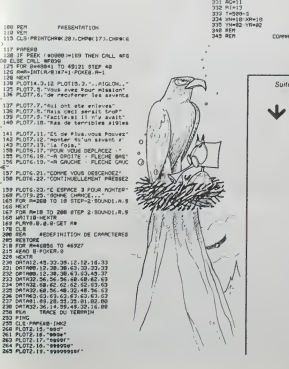

ORIC<sup>1</sup> ET ATMOS

266 PL0T2,29,', 999«9999e" 267 PL0T2,21.', 99999'S9999d" 268 PL0T2.22. "99999999999f 269 PL0T2.23, <sup>M</sup> 99999999999999f <sup>278</sup> PL0T2.24, MM99OM0B0MM' 271 PLOT2, 25, "9999999999999999\*" 272 PL0T2-26. "999999999999999999999" <sup>273</sup> FOR fl-21 TO <sup>26</sup> PL0T24.R, "99993" <sup>274</sup> PL0T23.R,! NEXT <sup>273</sup> FOR R-l? TO <sup>26</sup> PL0T31 ,fl, "99999" <sup>276</sup> PLQT39.R,3:NEXT 277 PL0T17,1,"999" PL0T17,2,"9 9" 278 PLOT80.1.1PLOT88.2.1 280 REM CO'JLEUR 2B1 PLOT02.14.1 'PLOT04.14.2 282 PL0T88.18.3'PL0T19,19,2 283 PL0T14.22.4 PL0T16.22.2 284 PL0T19.23.3 PL0T21.23.2 235 PL0T23.23.6 PLOT27.20.2 296 PLOT32-16-7 PL0T34, 16.2 290 REM POSITION SRVRNTS 291 PLOT03.14."\*" :PLOT09,18,"«" 292 PL0T13.22,"\*" PL0T28,23, "\*" 293 PLOT26 , 28, "»" PLOT33, 16, "»- 300 PEf1 318 REN CO0PD0NNEES ET DEBUT 313 REM 320 IF SI- <sup>1</sup> THEN S->S\*83 ELSE S-0 338 K-PEEKC #208 331 MUSICl.3,1,03 URIT3 MUSIC1 ,2, 3,03 332 T-T-iIF T-0 THEN 600 333 PLOT20.0.STR»-:T) PLOT08,0,9 334 PLOT10.0,"TEMPS'"'PLOT09.9,21 333 PL0T33,8,STR»(S) 336 IF S-30 THEN SI-1 'OOTO230 360 IF K-180 THEN XN-XR\* <sup>l</sup> YN-YR 363 IF K-172 THEN XN-XR-1 YN-YP <sup>370</sup> IF K-132 THEN YN-YR- <sup>1</sup> R-l <sup>374</sup> IF XN-18RNDYN-3RNDB-1THENB-0 S-S\* 2 375 IF XN-3 OR XN-X8 THEN XN-XR<br>376 IF XN-2 OR YN-X86 THEN YN-YR<br>377 IF ROS! THEN YN-YR\*<br>383 SC-SCRN-XX,YM)<br>383 CF fi-i THEN PLOTXN,YN,"c" (G7T0389<br>383 IF fi-i THEN PLOTXN,YN,"c" (G7T0389 <sup>388</sup> PLOTXN, YN. "b" <sup>389</sup> PLOTXR.Yfl," 390 R-0'XR-XN'YA-YN 393 WTO 430 69년 14년 12월 1일 : 10월 10일 : 10월 10일 : 10월 10일 : 10월 10일 : 10월 10일 : 10월 10일 : 10월 10일 : 10월 10일 : 10월 10일 : 10월 10일 : 10월 10일 : 10월 10일 : 10월 10일 : 10월 10일 : 10월 10일 : 10월 10일 : 10월 10일 : 10월 10일 : 10월 10일 : 10월 10일 : 10월

### Le 27 julllet, un numero quadruple pour leprix de 3 nurneros. 4 programmes par ordinateur, 64 pages! <sup>24</sup> trancs chez votre mar- chand de journaux.

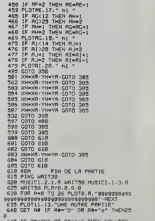

643 IF RE-TH THEN CRLL583\_

Suite de ta page 5 **ATARI** 

3030 ? \*EMPLOYES. A VOUS DE CHOISIR.SI VOUS NE V0ULE2 PAS ACHETEZ <sup>D</sup>' ENTREPR <sup>I</sup> SES

- 
- 
- 
- 
- 
- 
- 1482 : Original III (1876)<br>1806 : Franç III (1876)<br>1809 : Franç (1882 : 1883)<br>1809 : Franç (1883 : 1883)<br>1809 : Franç (1883 : 1883)<br>1809 : Franç (1883 : 1884 : 1883 : 1884 : 1884 : 1884 :<br>1809 : Paris III (1894 : 1885 : 18
- 
- 3120 PDR Tel To (800)\*86\*7 francescopology<br>3120 AGeAS-LAD1000118676(AGEASE111<br>3120 AGeAS-LAD1000118676(AGEASE111<br>3120 AGeAS-LAD1000118676(AGEASE11077 70<br>3200 AGeAS-LAD10001186796(AGEASE11077 70<br>3200 AGeAS-LAD100318671 fra
- 
- 
- 
- 
- 
- 
- 
- 
- -
	-
- 3273 AO-AG- (A«1000) : NE-NE-NE : NE-NE<br>1273 AO-AG- (A«1000) : NE-NE \*A : SE-SE-SE ' 100<br>1283 FOR T-l TO 100:NEXT T: NES-NES\* 1 : OTO 70<br>1283 FOR T: NES-NES-NES-NESTE AG- (A\* 1000) : NE-NE \*A: SE\* 20 300 7<br>1383 FOR THE MEN 3293 9 19 19 11L VOUS AKSIE 11A011 FFIFROR 1-1 10 10010A.KT IINEE-NADIDOTO 70<br>3500 9 10 PUIBBUE VOUS N'ACHETEZ PAS D'ENTREPRISE,VOUS ACHETERS PEUT-ETAE UN DU<br>3510 9 11ERRAIN EST 100000 FF ET VOUS BISPOSEZ DE 11A611 FF-
- 
- 

# **FLIPPER PONG**

**COMMODORE 64** 

Voici un Ping-Pong contenant des obstacles et un<br>Bumper central, onginal, non? Pour deux joueurs<br>munis de joysticks... Le 27 juillet, un numé<br>quadruple pour le prix de<br>numéros. 4 programme<br>par croixvésur, 64 pages<br>24 france chez votre ma<br>chand de journaus. Michel GIRBOUX

 $\begin{smallmatrix} 1000 & 1000 & 0.0000 & 0.0000 & 0.0000 & 0.0000 & 0.0000 & 0.0000 & 0.0000 & 0.0000 & 0.0000 & 0.0000 & 0.0000 & 0.0000 & 0.0000 & 0.0000 & 0.0000 & 0.0000 & 0.0000 & 0.0000 & 0.0000 & 0.0000 & 0.0000 & 0.0000 & 0.0000 & 0.0000 & 0.0000 & 0$ 

 $\begin{split} &\frac{\partial \mathcal{L}^2}{\partial \mathbf{r}} \frac{\partial \mathcal{L}^2}{\partial \mathbf{r}} = \frac{\partial \mathcal{L}^2}{\partial \mathbf{r}} \frac{\partial \mathcal{L}^2}{\partial \mathbf{r}} = \frac{\partial \mathcal{L}^2}{\partial \mathbf{r}} \frac{\partial \mathcal{L}^2}{\partial \mathbf{r}} = \frac{\partial \mathcal{L}^2}{\partial \mathbf{r}} \frac{\partial \mathcal{L}^2}{\partial \mathbf{r}} = \frac{\partial \mathcal{L}^2}{\partial \mathbf{r}} \frac{\partial \mathcal{L}^2}{\partial \mathbf{r}}$ 

08192<br>1976 - Portes/200-1, A. N.E.T.<br>1976 - Portes/200-1, A. N.E.T. 212-141-6-212-169-9-141<br>1976 - Portes J. 2.212-169-181, 141, 0-212-169-05-141-1<br>1982 - Portes J.

720 B41786.0<br>721 RBH (RSSIN SPPITE 3 - DUMPERCRIPTIE CBHTRALE)<br>722 FORI-01062 REMER POKEL4236-TLA NEXT<br>723 B41740.0.0.0.0.0.0.0.0.0.0.0.0.0.0.126.0.1.255.129.3.255.192.9.255.192

suite de la page 17

ATARI  $\circ$ 5330 IF BR-19" THEN 39<br>5330 IF BR-19" THEN 3340<br>5330 60-10-11 CENTRE INTERNATIONAL PROPERTY AND THE VEHICLE STATE OF THE STATE OF THE VEHICLE VEHICLE VEHICLE<br>5310 60-10-12 - 13 COMPREHING THE REFER OUT VOUS VOIL TEZ VEHIC

 $\Omega$ 

ENTREPRISED"

", C'EST ROUPSUOI, JE SUIS TRES HEUREUX DE VOUS ANN "VOUS AVEZ EU RAISON D'AVOIR ACHETER DES TERRAINS PUISQUE LEUR

JO<br>140 ? "LE PRIX DES SNIREPRIDED BAISSE LEGEREMENT."<br>150 ? IS ? VOULEZ-VOUS VRAINENT VENDRE CES ENTREPRIDES OU CES TERRAS **WT1** 

HEN-HER-AIAQHAD+1A4f00000)<br>? :? "VOUS AVEZ "IAO;" FF";FOR T=1 TO 200:NEXT T<br>00TO 70

**RANGE AND ARREST FIRST PRESENT PRESENT CONTROL PRESENT PRESENT PRESENT PRESENT PRESENT PRESENT PRESENT PRESENT PRESENT PRESENT PRESENT PRESENT PRESENT PRESENT PRESENT PRESENT PRESENT PRESENT PRESENT PRESENT PRESENT PRESEN** 

20 DATA 100,108,108,81,81,72,72,53,44,91,0<br>20 DATA 7,12,10,27,25,25,25,37,12,25,0<br>30 FOR Me1 TO 115READ RHINR(H)=RHINENT N

: 1997/97, 2001, 204, 74-2001, 204, 74-2001, 204, 74-2003, 204, 74-2003, 204, 94-2003, 192<br>: 2007/07, 2001, 1921, 14: 2004, 15: 2018, 16: 2004, 74-2004, 74-2004, 74-2004, 94-2005, 1922, 1922, 1922, 19<br>: PEP 1905/512, 2019, 

0060 FOR H-1 TO IIIREAD BHIMDINI-BHIMEXT M<br>5020 FOUND 1, HET TO II<br>6020 BOUND 1, HET O HBIMI:REXT Z<br>6020 BOUND 1, HET O HBIMI:REXT Z<br>8000 FOUND 1, 100, 10, 0<br>8100 FOR Z=1 TO 101, NEXT Z<br>9110 MEXT H<br>9110 MEXT H<br>9110 MEXT H<br> NEXT H<br>SOUND 1,100,10,0 SOURCE - THE RELEASE CONTRACT CONTRACT CONTRACT CONTRACT CONTRACT CONTRACT CONTRACT CONTRACT CONTRACT CONTRACT CONTRACT CONTRACT CONTRACT CONTRACT CONTRACT CONTRACT CONTRACT CONTRACT CONTRACT CONTRACT CONTRACT CONTRACT CON **BITD OFTIQE**  $9015$  $0070$  $50.18$ 9040 "OR VOTRE CAPITAL."<br>"SES ENTREPRISES OU DES TERRAINS"<br>"SES ENTREPRISES OU DES TERRAINS"<br>"SES ENTREPRISES OU DES TERRAINS"<br>"SE I=1 TO 2000!HEXT I  $n04$ 9065<br>9070<br>9075 goes gos **2 (1998)**<br> **Constant Constant Constant Constant Constant Constant Constant Constant Constant Constant Constant Constant Constant Constant Constant Constant Constant Constant Constant Constant Constant Constant Constant Co**  $*125$ <br> $*130$ <br> $*140$ 8145  $0.180$   $0.180$   $0.180$   $0.190$   $0.190$ **EVALUATION CONTINUES AND INTERFERING CONTINUES AND ARRANGEMENT CONTINUES AND ASSESSMENT OF A CONTINUES AND ASSESSMENT CONTINUES AND ASSESSMENT OF A CONTINUES AND A CONTINUES AND ASSESSMENT OF A CONTINUES AND A CONTINUES**  $10000$ 

):000 7 'u" vous avez trof froduit,vous auez donc une sumpraduction<br>:1000 7 'v" vous avez trof froduit,vous auez donc une sumpraduction<br>8 I-L TO 2101MEXT I:00TO 10000 UNIX ANNOUNCE: 1500

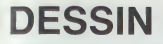

DESSIN<br>Allen Barnetter Je vous présente un utilitaire de dessin entièrement utilisable à partir du joystick ou, grêce aux touches 5, 6, 6 Gor<br>7, 8, 0 si vous n'en avez pas. Vous allez pouvoir faire directe<br>le portrait de votre maman ou dessiner les plans de l'Impre<br>votre future maison comme si vous l toute votre vie.

## Emmanuel RICROS

Attention, les lignes indiquées par un pave noir sont réservées au S536.<br>Spectrum 48K.<br>Le déplicement du point sur l'écran est obtenu par simple mouve- Nise.<br>Iment du joystick ou des touches 5, 6, 7, 8. Pour le choix de l'

is deem (compati instability) play un point du centre Un comhitie de<br>décessionnement d'orien est géode du compati du centre Université de la centre du centre de la centre du cent<br>de la centre de la centre du centre de cont

tées.<br>V Vitesse lente (ligne 3400): Dessin 8 directions en vitesse lente<br>X Coordonnies (ligne 3600): Donne les coordonnées X et Y du<br>point courant.<br>Donne courant.

2 Dessin par pavé (ligne 3800): Permet de dessiner dans les 8 di-<br>rections par pavé de 64 pixels, de coloner une zone d'écran<br>Peut servir de gomme si la couleur choisie est la même que oete

85307.<br>Na Netayer (Egne 2600): Effece l'écran après confirmation et révrita- - Le choix de la couleur s'effectus en desdagant le curseur en bas de<br>Nes les variables :<br>O Cercle (tyne 2700): Trace un cercle après avoir point

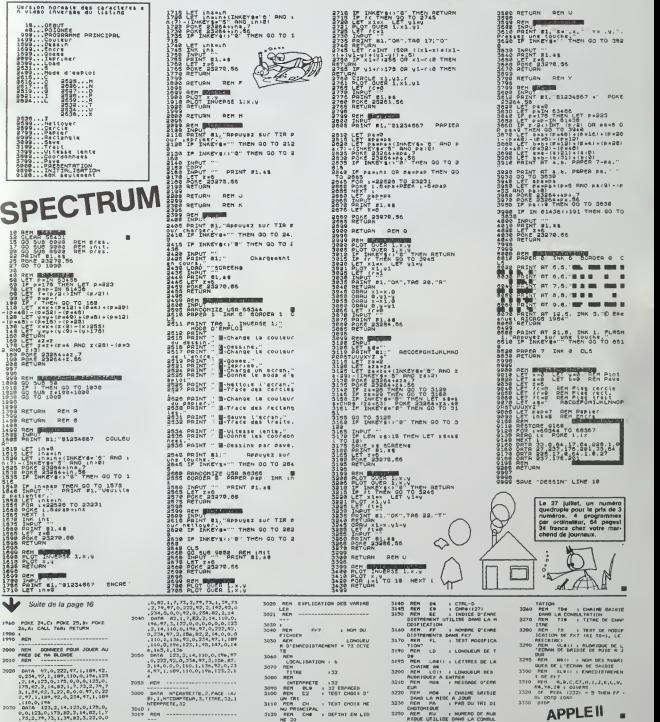

RIQUE UTILISE DANG LA CONSIX.

# LE LOGICIEL DE LA SEMAINE

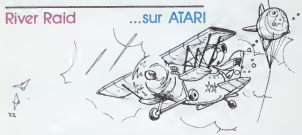

the distribution of the state of the state of the state of the state of the state of the state of the state of the state of the state of the state of the state of the state of the state of the state of the state of the st

un certain Monte de points viene and<br>génie des propries des vienes antiques<br>anélies des propries à la registration de la Radio<br>anélies de la Radio Comes de la Radio<br>anélies de la pointe vienes<br>est conté de la pointe vienes

materials and questions are the same of the same of the same of the same of the same of the same of the same of the same of the same of the same of the same of the same of the same of the same of the same of the same of th passez le niveau 401<br>Avant de vous lencer dans catte<br>.course - infernale - concentrez-

*<u>district</u>* reficess Materiel necessaire; pas d avion, mais un ATARI. !e module River Raid et une paire de manettes (pour jouer a deux).

Pierric GLAJEAN VENDS 7x 61 + 16K +

Les Aventures interlogiga- lecci<br>lactiques de Miche et 1125

Microsoft Control Control Control Control Control Control Control Control Control Control Control Control Control Control Control Control Control Control Control Control Control Control Control Control Control Control Cont

que et rediscionnelle:<br>Ils vont pirater le logiciel de la semaine.<br>semaine.

Miche et Micha

# PETITES ANNONCES Nous evens besoin de deux inf **GRATUITES**

VENDS ZX 81 + 16 Ko + Cile<br>vier mecanique ABS + 5 livres<br>+ Nombreuses K7 de jeu Le<br>+ Nombreuses K7 de jeu Le<br>migasse Charles Lecoq 34500 BEZIERS. Tel: (67) 76 75 57.<br>BEZIERS. Tel: (67) 76 75 57.

VENDS Tf994A sous garantie + Unite cenlrale + prise Peritel + manettes de jeux + cables K7 + Boite periphenque \*Contrdleur disquette + lecteur disquettes + Extension 32 K + 10 disquettes de jeux + Editeur assembleur Basic Etendu + Echecs + K7 initiation basic + disquette aide a la programma-tion niveau 3 + nombreuses revues. Prix 8500 F.Tel: 095 58 06 (lesoir).

VENDS ZX 81 + 16K + 3 K7 +<br>adaptateur graphique + 1 car- TOLIVET<br>Louche . (valeur 1900 F.) Vendu<br>1200 F. Stephane REYNAUD - VENDS Ecole publique de Verzeille <sup>1</sup> 1250 SAINT HILAIRE. Tel; (68) 69 40 92.

VENDS AOUARIUS (1/84) +<br>Ext. 16K + mini EXP, + 2 poi- VEN<br>gnies + Cartouche jeu + Alim. SEC.<br>et manuel. Prix a debattre. 0. BK +<br>BAUDELOT Tel:(85) 33 20 43. COM

VENDS ATARI 600 XL + adap-<br>tateur.: 1600 F. Monsieur LA- VENG<br>CHIVER tel: 656 52 20 poste<br>2397 ou Monsieur HENAULT au gloeis VENDS CANON X 07 (16 Kg) +

VENDS CANON X 07 (16 Ko) +<br>24 710 (imprimante couleur) +<br>carte memoire 4 Ko et 8 Ko + VEND<br>grammes. Vendus avec et pro- grammes<br>grammes. Vendus avec acces-- eturs<br>soires et stylos. Le tout en bon-bonnae<br>(après 18H).<br>(après

# HEBDOGICIEL RECRUTE

Nous avons besoin de deux intornaticiens pour ren-<br>forcer notre équipe. L'un devra connaître APPLE et<br>le 6502 comme sa poche et l'autre connaître encore<br>mieux THOMSON et le 6809. Les diplômes et l'expérience professionnelle ne sont pas indispensables, saule la connaissance du matériel et la faculté de saure a connessance ou materier et la locune de<br>bien rédiger sont nécessaires. L'équipe actuelle est<br>jeune (moins de 25 ans), le lieu de travait à Paris et<br>le salaire attractif. Ecrire avec photo à Gérard CEC-<br>CALDI, SHIFT

Possedant ATMOS cherche tout renseignement pour pouvoir le faire fonctionner comme un Ellend<br>ORIC 1. c'est a dire, avoir à la fois-mi<br>fios la ROM BASIC V1-0 et la romanie<br>HUGON Le Réve Bleu, avenue - HOGN<br>de la Gache 13600 LA CIOTAT. ... jeu. +

VENDS ZX 81 + 16K + K7 (Pa- duie<br>nique) + Livre (50 programmes) - F.? 8<br>+ 10 hebdogiciel. (Valeurs 1200 F. GRE!<br>F. Le tout) Vendu 900 ou 700 F. GRE! sans extension. Charles<br>ZOUAIN Cre PY, Bat 8 MON- ACH<br>TOLIVET 13012 MARSEILLE. DIGI

VENDS TI994A + prise Peritel + 100<br>+ paire de manettes de man<br>magnito + programmes K7. le<br>tout 1800 F, J.C. MOREL Tel: 8<br>805 22 59 (après 20 H).

VENDS COMMODORE VIC 20 SECAM (janv.84) + Extension 6<br>SECAM (janv.84) + Extension 8K + livres.<br>8K + livres.: 2500 F. CHERCHE Resp.<br>COMMODORE 64. Monsieur GASCHET (41)43 09 36.

VENDS SPECTRUM 48 Ko<br>UHF + Vidéo Pal Nombreux 1o-<br>giciels + litterature. Prix a de-<br>battre. Michel 8ILINSKI Tel: 631<br>69 45 (heures bureau) ou (6)<br>060 98 91 (le soir). 27 r

VENCS CANON X07 16K + Im-<br>primante X710 Graphique 4 cou-<br>deurs Etat neuf. Le tout 2950 F.<br>bernard SOULEZ 110 rue des<br>Grands Champs 75020 PARIS Tel: 373 70 24

VENDS TI994A (1282) bon etat \* magneot K7 4 Bbsk Etendu avec K7 basic ET par sot-meme +Mini -memoire avec manuel assembleur SHIFT ED \* Echoes fothello » Aide a laprogrammation <sup>t</sup>manettes de jeu + revues. Irvres et tres rom-reux programmes sur K7 (mo-dule sous garantie) prix <sup>4000</sup> F? <sup>a</sup> debattre. Danwl GRAND <sup>3</sup> bis rue Docteur Calmette <sup>38000</sup> GRENOBLE.

ACHETE Imprimante occasion<br>DIGITAL LA 100 ou autre quali-<br>tés équivalentes pour Rainbow<br>100. Tel: 203 79 26 (le soir).

Directeur de la Publication - Redacteur en Chef :

**Directeur Technique**<br>Benoîte PICAUD

Maquette :<br>Christine MAHÉ

Dessins : Jean-Louis REBIERE Editeur :<br>SHIFT EDITIONS,

27. rue du Gal-Foy 75008 PARIS Publicity au journal. Distribution NMPP.

rffiC 8386621

Imprimerie :<br>DULAC et JARDIN S A EVREUX

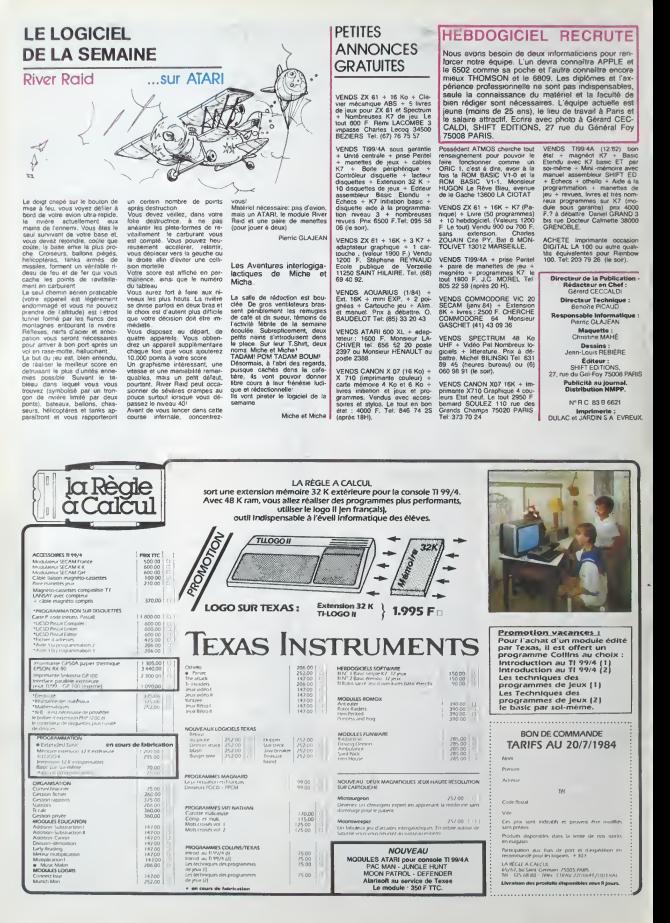